# Design via Root Locus

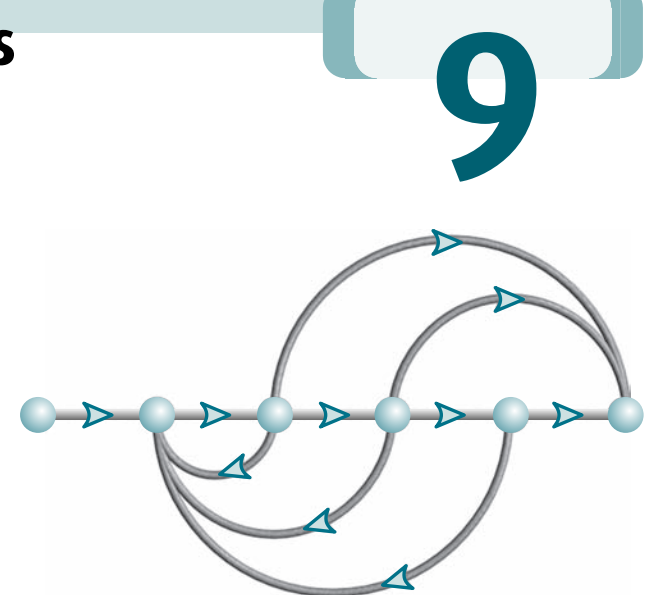

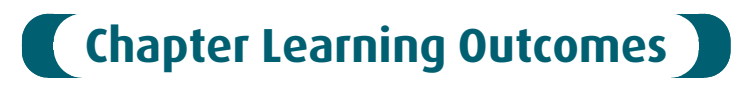

**A**<br>After completing this chapter the student will be able to:

- Use the root locus to design cascade compensators to improve the steady-state error (Sections 9.1–9.2)
- Use the root locus to design cascade compensators to improve the transient response (Section 9.3)
- Use the root locus to design cascade compensators to improve both the steady-state error and the transient response (Section 9.4)
- Use the root locus to design feedback compensators to improve the transient response (Section 9.5)
- Realize the designed compensators physically (Section 9.6)

# Case Study Learning Outcomes

You will be able to demonstrate your knowledge of the chapter objectives with case studies as follows:

- Given the antenna azimuth position control system shown on the front endpapers, you will be able to design a cascade compensator to meet transient response and steady-state error specifications.
- Given the pitch or heading control system for the UFSS vehicle shown on the back endpapers, you will be able to design a cascade or feedback compensator to meet transient response specifications.

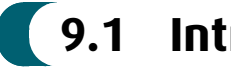

# 9.1 Introduction

In Chapter 8, we saw that the root locus graphically displayed both transient response and stability information. The locus can be sketched quickly to get a general idea of the changes in transient response generated by changes in gain. Specific points on the locus also can be found accurately to give quantitative design information.

The root locus typically allows us to choose the proper loop gain to meet a transient response specification. As the gain is varied, we move through different regions of response. Setting the gain at a particular value yields the transient response dictated by the poles at that point on the root locus. Thus, we are limited to those responses that exist along the root locus.

#### Improving Transient Response

Flexibility in the design of a desired transient response can be increased if we can design for transient responses that are not on the root locus. Figure  $9.1(a)$  illustrates the concept. Assume that the desired transient response, defined by percent overshoot and settling time, is represented by point B. Unfortunately, on the current root locus at the specified percent overshoot, we only can obtain the settling time represented by point  $A$  after a simple gain adjustment. Thus, our goal is to speed up the response at  $A$  to that of  $B$ , without affecting the percent overshoot. This increase in speed cannot be accomplished by a simple gain adjustment, since point  $B$ does not lie on the root locus. Figure  $9.1(b)$  illustrates the improvement in the transient response we seek: The faster response has the same percent overshoot as the slower response.

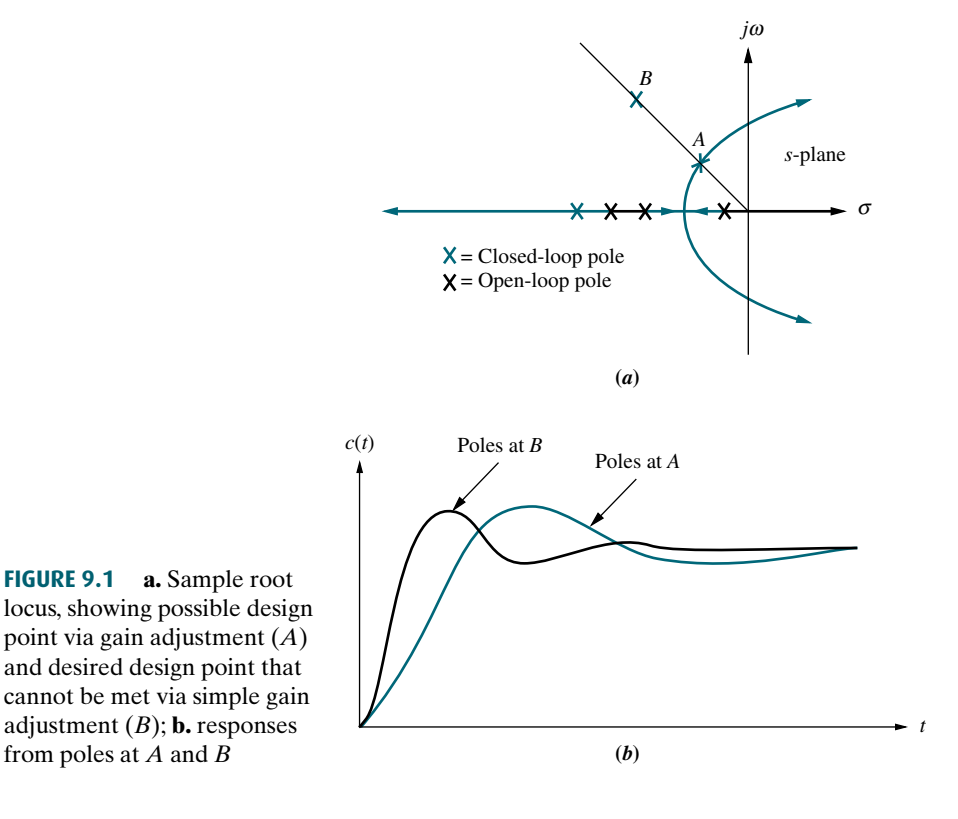

One way to solve our problem is to replace the existing system with a system whose root locus intersects the desired design point, B. Unfortunately, this replacement is expensive and counterproductive. Most systems are chosen for characteristics other than transient response. For example, an elevator cage and motor are chosen for speed and power. Components chosen for their transient response may not necessarily meet, for example, power requirements.

Rather than change the existing system, we augment, or compensate, the system with additional poles and zeros, so that the compensated system has a root locus that goes through the desired pole location for some value of gain. One of the advantages of compensating a system in this way is that additional poles and zeros can be added at the low-power end of the system before the plant. Addition of compensating poles and zeros need not interfere with the power output requirements of the system or present additional load or design problems. The compensating poles and zeros can be generated with a passive or an active network.

A possible disadvantage of compensating a system with additional open-loop poles and zeros is that the system order can increase, with a subsequent effect on the desired response. In Chapters 4 and 8, we discussed the effect of additional closedloop poles and zeros on the transient response. At the beginning of the design process discussed in this chapter, we determine the proper location of additional open-loop poles and zeros to yield the desired second-order closed-loop poles. However, we do not know the location of the higher-order closed-loop poles until the end of the design. Thus, we should evaluate the transient response through simulation after the design is complete to be sure the requirements have been met.

techniques that allow the designer to specify and design the location of all the closed-<br>loop poles at the beginning of the design process In Chapter 12, when we discuss state-space design, the disadvantage of finding the location of higher-order closed-loop poles after the design will be eliminated by loop poles at the beginning of the design process.

One method of compensating for transient response that will be discussed later is to insert a differentiator in the forward path in parallel with the gain. We can visualize the operation of the differentiator with the following example. Assuming a position control with a step input, we note that the error undergoes an initial large change. Differentiating this rapid change yields a large signal that drives the plant. The output from the differentiator is much larger than the output from the pure gain. This large, initial input to the plant produces a faster response. As the error approaches its final value, its derivative approaches zero, and the output from the differentiator becomes negligible compared to the output from the gain.

#### Improving Steady-State Error

Compensators are not only used to improve the transient response of a system; they are also used independently to improve the steady-state error characteristics. Previously, when the system gain was adjusted to meet the transient response specification, steady-state error performance deteriorated, since both the transient response and the static error constant were related to the gain. The higher the gain, the smaller the steady-state error, but the larger the percent overshoot. On the other hand, reducing gain to reduce overshoot increased the steady-state error. If we use dynamic compensators, compensating networks can be designed that will allow us to meet transient and steady-state error specifications simultaneously.<sup>1</sup> We no longer

<sup>&</sup>lt;sup>1</sup>The word *dynamic* describes compensators with noninstantaneous transient response. The transfer functions of such compensators are functions of the Laplace variable, s, rather than pure gain.

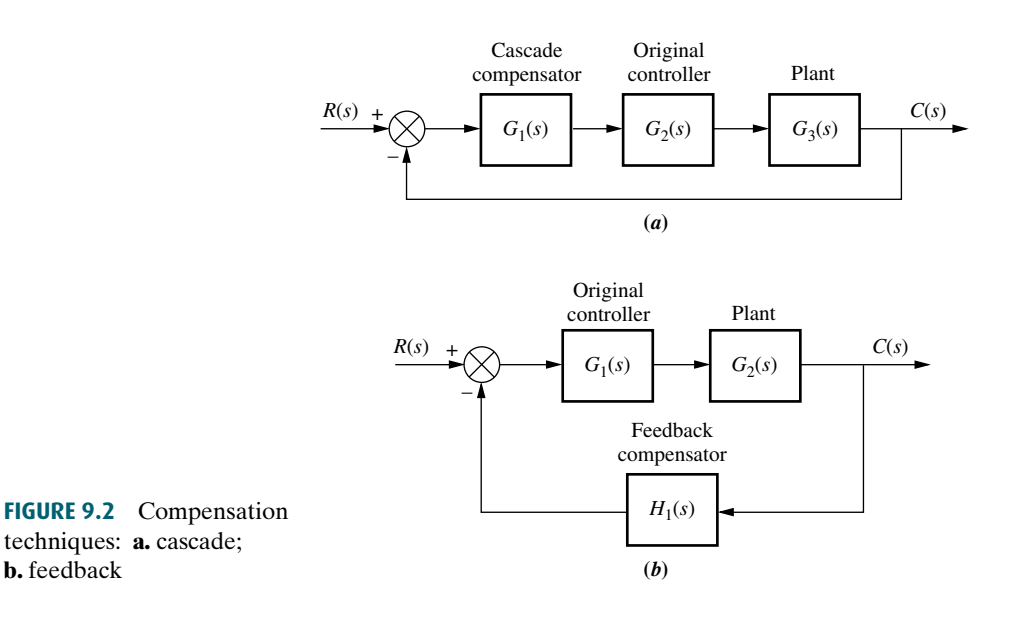

need to compromise between transient response and steady-state error, as long as the system operates in its linear range.

In Chapter 7, we learned that steady-state error can be improved by adding an open-loop pole at the origin in the forward path, thus increasing the system type and driving the associated steady-state error to zero. This additional pole at the origin requires an integrator for its realization.

In summary, then, transient response is improved with the addition of differentian and stoody state arror is improved with the addition of integration in the entiation, and steady-state error is improved with the addition of integration in the forward path.

#### Configurations

b. feedback

Two configurations of compensation are covered in this chapter: cascade compensation and feedback compensation. These methods are modeled in Figure 9.2. With cascade compensation, the compensating network,  $G_1(s)$ , is placed at the low-power end of the forward path in cascade with the plant. If feedback compensation is used, the compensator,  $H_1(s)$ , is placed in the feedback path. Both methods change the open-loop poles and zeros, thereby creating a new root locus that goes through the desired closed-loop pole location.

#### Compensators

Compensators that use pure integration for improving steady-state error or pure differentiation for improving transient response are defined as ideal compensators. Ideal compensators must be implemented with active networks, which, in the case of electric networks, require the use of active amplifiers and possible additional power sources. An advantage of ideal integral compensators is that steady-state error is reduced to zero. Electromechanical ideal compensators, such as tachometers, are often used to improve transient response, since they can be conveniently interfaced with the plant.

Other design techniques that preclude the use of active devices for compensation can be adopted. These compensators, which can be implemented with passive elements such as resistors and capacitors, do not use pure integration and differentiation and are not ideal compensators. Advantages of passive networks are that they are less expensive and do not require additional power sources for their operation. Their disadvantage is that the steady-state error is not driven to zero in cases where ideal compensators yield zero error.

Thus, the choice between an active or a passive compensator revolves around cost, weight, desired performance, transfer function, and the interface between the compensator and other hardware. In Sections 9.2, 9.3, and 9.4, we first discuss cascade compensator design using ideal compensation and follow with cascade compensation using compensators that are not implemented with pure integration and differentiation.

# 9.2 Improving Steady-State Error via Cascade Compensation

In this section, we discuss two ways to improve the steady-state error of a feedback control system using cascade compensation. One objective of this design is to improve the steady-state error without appreciably affecting the transient response.

The first technique is *ideal integral compensation*, which uses a pure integrator to place an open-loop, forward-path pole at the origin, thus increasing the system type and reducing the error to zero. The second technique does not use pure integration. This compensation technique places the pole near the origin, and although it does not drive the steady-state error to zero, it does yield a measurable reduction in steady-state error.

sator must be implemented with active networks, such as amplifiers. The second<br>technique although it does not reduce the error to zero, does have the advantage While the first technique reduces the steady-state error to zero, the compentechnique, although it does not reduce the error to zero, does have the advantage that it can be implemented with a less expensive passive network that does not require additional power sources.

The names associated with the compensators come either from the method of implementing the compensator or from the compensator's characteristics. Systems that feed the error forward to the plant are called proportional control systems. Systems that feed the integral of the error to the plant are called integral control systems. Finally, systems that feed the derivative of the error to the plant are called derivative control systems. Thus, in this section we call the ideal integral compensator a proportional-plus-integral (PI) controller, since the implementation, as we will see, consists of feeding the error (proportional) plus the integral of the error forward to the plant. The second technique uses what we call a lag compensator. The name of this compensator comes from its frequency response characteristics, which will be discussed in Chapter 11. Thus, we use the name PI controller interchangeably with ideal integral compensator, and we use the name lag compensator when the cascade compensator does not employ pure integration.

#### Ideal Integral Compensation (PI)

Steady-state error can be improved by placing an open-loop pole at the origin, because this increases the system type by one. For example, a Type 0 system responding to a step input with a finite error responds with zero error if the system type is increased by one. Active circuits can be used to place poles at the origin. Later in this chapter, we show how to build an integrator with active electronic circuits.

To see how to improve the steady-state error without affecting the transient response, look at Figure 9.3(*a*). Here we have a system operating with a desirable

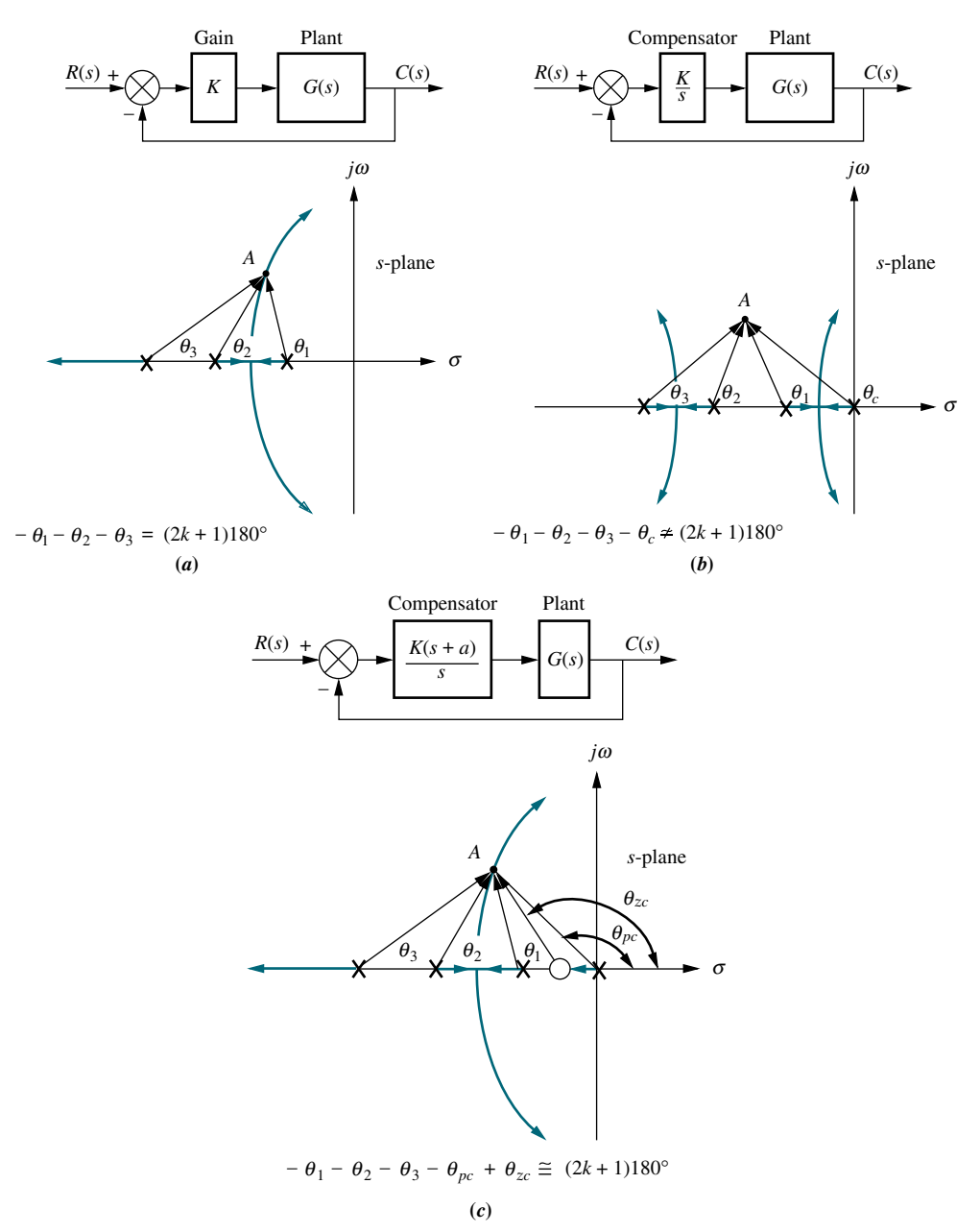

**FIGURE 9.3** Pole at A is **a.** on the root locus without compensator; **b.** not on the root locus with compensator pole added; c. approximately on the root locus with compensator pole and zero added

transient response generated by the closed-loop poles at A. If we add a pole at the origin to increase the system type, the angular contribution of the open-loop poles at point A is no longer 180 $^{\circ}$ , and the root locus no longer goes through point A, as shown in Figure 9.3( $b$ ).

To solve the problem, we also add a zero close to the pole at the origin, as shown in Figure 9.3 $(c)$ . Now the angular contribution of the compensator zero and compensator pole cancel out, point  $A$  is still on the root locus, and the system type has been increased. Furthermore, the required gain at the dominant pole is about the same as before compensation, since the ratio of lengths from the compensator pole and the compensator zero is approximately unity. Thus, we have improved the steady-state error without appreciably affecting the transient response. A compensator with a pole at the origin and a zero close to the pole is called an ideal integral compensator.

In the example that follows, we demonstrate the effect of ideal integral compensation. An open-loop pole will be placed at the origin to increase the system type and drive the steady-state error to zero. An open-loop zero will be placed very close to the open-loop pole at the origin so that the original closed-loop poles on the original root locus still remain at approximately the same points on the compensated root locus.

### Example 9.1

#### Effect of an Ideal Integral Compensator

**PROBLEM:** Given the system of Figure 9.4 $(a)$ , operating with a damping ratio of 0.174, show that the addition of the ideal integral compensator shown in Figure 9.4(b) reduces the steady-state error to zero for a step input without appreciably affecting transient response. The compensating network is chosen with a pole at the origin to increase the system type and a zero at  $-0.1$ , close to the compensator pole, so that the angular contribution of the compensator evaluated at the original, dominant, second-order poles is approximately zero. Thus, the original, dominant, second-order closed-loop poles are still approximately on the new root locus.

**Apago PDF Enhancer** steady-state error for a unit step input. The root locus for the uncompensated SOLUTION: We first analyze the uncompensated system and determine the location of the dominant, second-order poles. Next we evaluate the uncompensated system is shown in Figure 9.5.

A damping ratio of 0.174 is represented by a radial line drawn on the s-plane at 100:02 . Searching along this line with the root locus program discussed in Appendix H at [www.wiley.com/college/nise,](www.wiley.com/college/nise) we find that the dominant poles are  $0.694 \pm i3.926$ for a gain,  $K$ , of 164.6. Now look for the third pole on the root locus beyond  $-10$  on the real axis. Using the root locus program and searching for the same gain as that of the dominant pair,  $K = 164.6$ , we find that the third pole is approximately at  $-11.61$ . This gain yields  $K_p = 8.23$ . Hence, the steady-state error is

$$
e(\infty) = \frac{1}{1 + K_p} = \frac{1}{1 + 8.23} = 0.108
$$
\n(9.1)

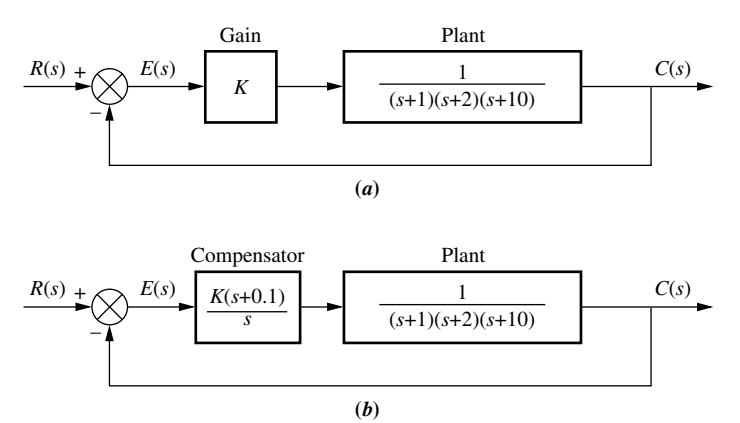

FIGURE 9.4 Closed-loop system for Example 9.1: a. before compensation; b. after ideal integral compensation

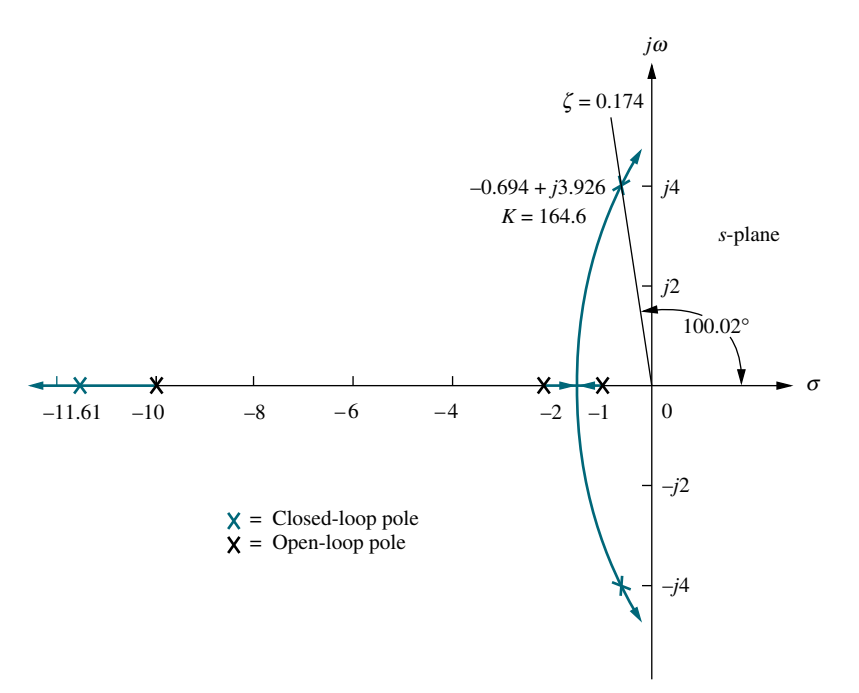

**FIGURE 9.5** Root locus for uncompensated system of Figure 9.4(a)

poles, the time pole beyond To, and the gain are approximately the same as for the uncompensated system. Another section of the compensated root locus is Adding an ideal integral compensator with a zero at  $-0.1$ , as shown in Figure  $9.4(b)$ , we obtain the root locus shown in Figure 9.6. The dominant second-order poles, the third pole beyond  $-10$ , and the gain are approximately the same as for between the origin and  $-0.1$ . Searching this region for the same gain at the dominant pair,  $K = 158.2$ , the fourth closed-loop pole is found at  $-0.0902$ , close

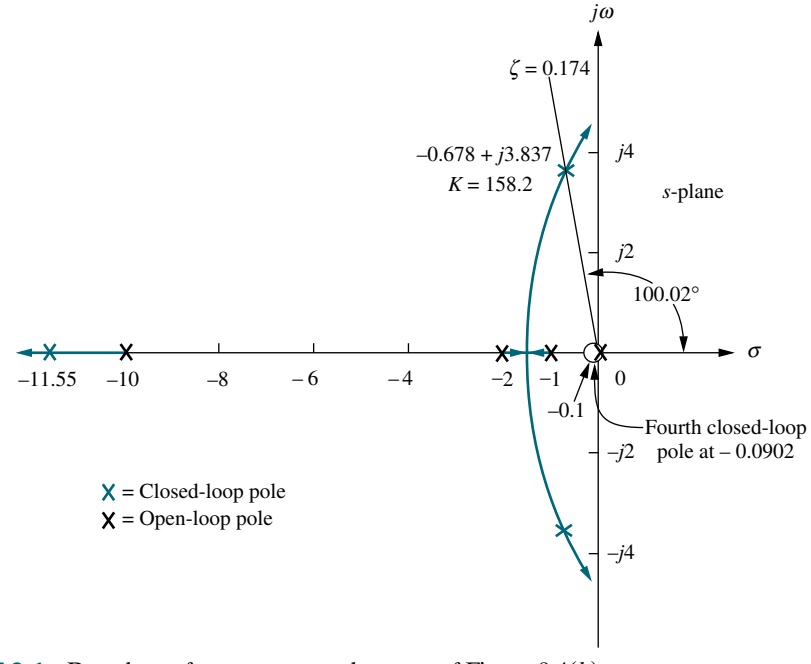

**FIGURE 9.6** Root locus for compensated system of Figure  $9.4(b)$ 

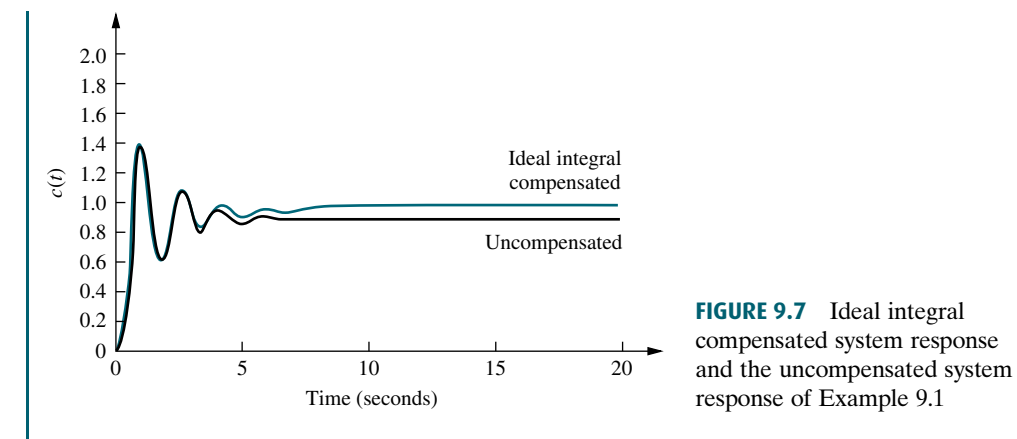

enough to the zero to cause pole-zero cancellation. Thus, the compensated system's closed-loop poles and gain are approximately the same as the uncompensated system's closed-loop poles and gain, which indicates that the transient response of the compensated system is about the same as the uncompensated system. However, the compensated system, with its pole at the origin, is a Type 1 system; unlike the uncompensated system, it will respond to a step input with zero error.

error. The transient response of both the uncompensated and the ideal integral<br>compensated systems is the same un to approximately 3 seconds. After that time the Figure 9.7 compares the uncompensated response with the ideal integral compensated response. The step response of the ideal integral compensated system approaches unity in the steady state, while the uncompensated system approaches 0.892. Thus, the ideal integral compensated system responds with zero steady-state compensated systems is the same up to approximately 3 seconds. After that time the integrator in the compensator, shown in Figure 9.4 $(b)$ , slowly compensates for the error until zero error is finally reached. The simulation shows that it takes 18 seconds for the compensated system to reach to within  $\pm 2\%$  of the final value of unity, while the uncompensated system takes about 6 seconds to settle to within  $\pm 2\%$  of its final value of 0.892. The compensation at first may appear to yield deterioration in the settling time. However, notice that the compensated system reaches the uncompensated system's final value in about the same time. The remaining time is used to improve the steady-state error over that of the uncompensated system.

A method of implementing an ideal integral compensator is shown in Figure 9.8. The compensating network precedes  $G(s)$  and is an ideal integral compensator since

$$
G_c(s) = K_1 + \frac{K_2}{s} = \frac{K_1 \left(s + \frac{K_2}{K_1}\right)}{s} \tag{9.2}
$$

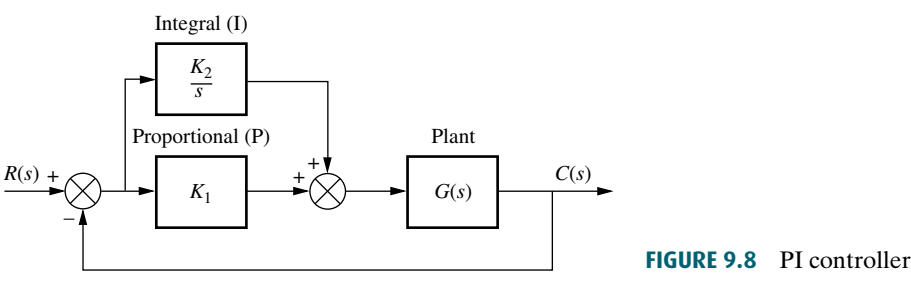

#### 464 Chapter 9 Design via Root Locus

The value of the zero can be adjusted by varying  $K_2/K_1$ . In this implementation, the error and the integral of the error are fed forward to the plant,  $G(s)$ . Since Figure 9.8 has both proportional and integral control, the ideal integral controller, or compensator, is given the alternate name PI controller. Later in the chapter we will see how to implement each block,  $K_1$  and  $K_2/s$ .

#### Lag Compensation

Ideal integral compensation, with its pole on the origin, requires an active integrator. If we use passive networks, the pole and zero are moved to the left, close to the origin, as shown in Figure 9.9 $(c)$ . One may guess that this placement of the pole, although it does not increase the system type, does yield an improvement in the static error constant over an uncompensated system. Without loss of generality, we demonstrate that this improvement is indeed realized for a Type 1 system.

Assume the uncompensated system shown in Figure 9.9( $a$ ). The static error constant,  $K_{\nu_{\Omega}}$ , for the system is

$$
K_{\nu_O} = \frac{K z_1 z_2 \cdots}{p_1 p_2 \cdots} \tag{9.3}
$$

Assuming the lag compensator shown in Figure 9.9(b) and  $(c)$ , the new static error constant is

$$
K_{\nu_N} = \frac{(K z_1 z_2 \cdots)(z_c)}{(p_1 p_2 \cdots)(p_c)}\tag{9.4}
$$

Froot locus of adding the lag compensator. The uncompensated system s foot locus is<br>shown in Figure 9.10(*a*), where point *P* is assumed to be the dominant pole. If the lag What is the effect on the transient response? Figure 9.10 shows the effect on the root locus of adding the lag compensator. The uncompensated system's root locus is compensator pole and zero are close together, the angular contribution of the

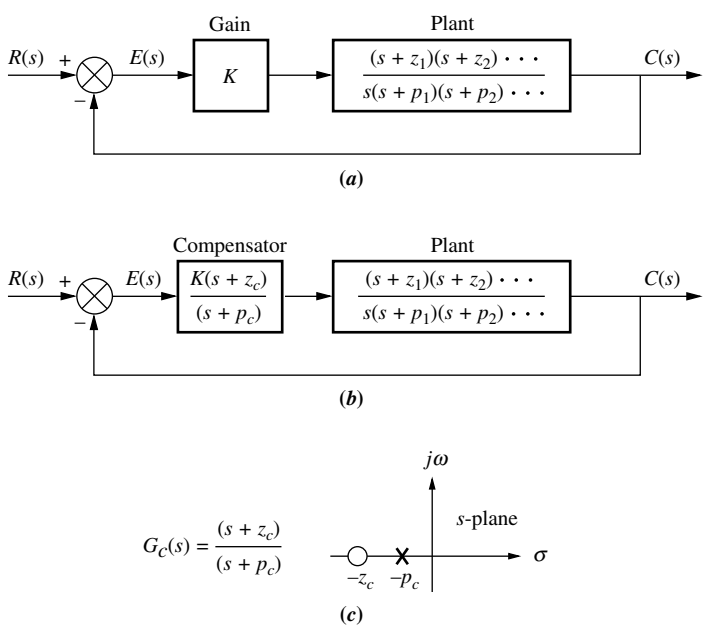

FIGURE 9.9 a. Type 1 uncompensated system; b. Type 1 compensated system; c. compensator pole-zero plot

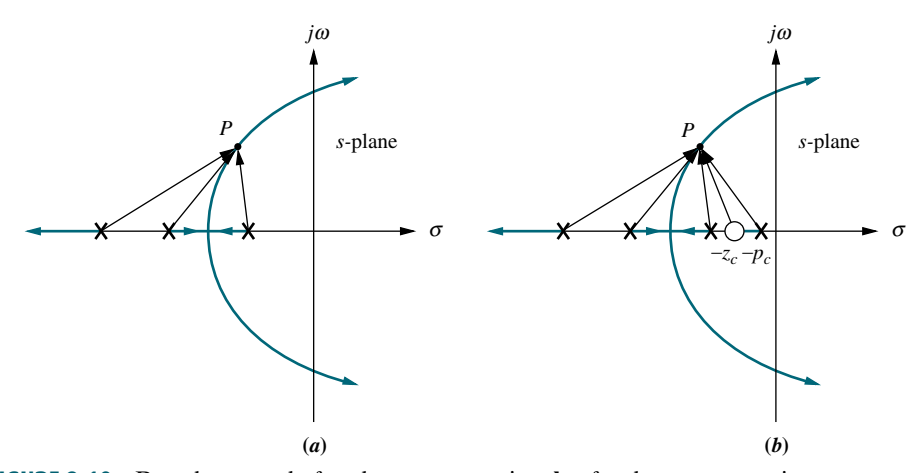

FIGURE 9.10 Root locus: a. before lag compensation; b. after lag compensation

compensator to point P is approximately zero degrees. Thus, in Figure 9.10(b), where the compensator has been added, point  $P$  is still at approximately the same location on the compensated root locus.

What is the effect on the required gain, K? After inserting the compensator, we find that  $K$  is virtually the same for the uncompensated and compensated systems, since the lengths of the vectors drawn from the lag compensator are approximately equal and all other vectors have not changed appreciably.

established that the gain, K, is about the same for the uncompensated and comp<br>sated systems, we can substitute Eq. (9.3) into (9.4) and obtain Now, what improvement can we expect in the steady-state error? Since we established that the gain,  $K$ , is about the same for the uncompensated and compen-

$$
K_{\nu_N} = K_{\nu_O} \frac{z_c}{p_c} > K_{\nu_O}
$$
\n(9.5)

Equation (9.5) shows that the improvement in the compensated system's  $K_v$ over the uncompensated system's  $K_v$  is equal to the ratio of the magnitude of the compensator zero to the compensator pole. In order to keep the transient response unchanged, we know the compensator pole and zero must be close to each other. The only way the ratio of  $z_c$  to  $p_c$  can be large in order to yield an appreciable improvement in steady-state error and simultaneously have the compensator's pole and zero close to each other to minimize the angular contribution is to place the compensator's pole-zero pair close to the origin. For example, the ratio of  $z_c$  to  $p_c$  can be equal to 10 if the pole is at  $-0.001$  and the zero is at  $-0.01$ . Thus, the ratio is 10, yet the pole and zero are very close, and the angular contribution of the compensator is small.

In conclusion, although the ideal compensator drives the steady-state error to zero, a lag compensator with a pole that is not at the origin will improve the static error constant by a factor equal to  $z_c/p_c$ . There also will be a minimal effect upon the transient response if the pole-zero pair of the compensator is placed close to the origin. Later in the chapter we show circuit configurations for the lag compensator. These circuit configurations can be obtained with passive networks and thus do not require the active amplifiers and possible additional power supplies that are required by the ideal integral (PI) compensator. In the following example we design a lag compensator to yield a specified improvement in steadystate error.

## Example 9.2

#### Lag Compensator Design

**PROBLEM:** Compensate the system of Figure  $9.4(a)$ , whose root locus is shown in Figure 9.5, to improve the steady-state error by a factor of 10 if the system is operating with a damping ratio of 0.174.

SOLUTION: The uncompensated system error from Example 9.1 was 0.108 with  $K_p = 8.23$ . A tenfold improvement means a steady-state error of

$$
e(\infty) = \frac{0.108}{10} = 0.0108
$$
\n(9.6)

Since

$$
e(\infty) = \frac{1}{1 + K_p} = 0.0108\tag{9.7}
$$

rearranging and solving for the required  $K_p$  yields

$$
K_p = \frac{1 - e(\infty)}{e(\infty)} = \frac{1 - 0.0108}{0.0108} = 91.59
$$
\n(9.8)

The improvement in  $K_p$  from the uncompensated system to the compensated system is the required ratio of the compensator zero to the compensator pole, or

$$
\frac{z_c}{p_c} = \frac{K_{p_N}}{K_{p_o}} = \frac{91.59}{8.23} = 11.13\tag{9.9}
$$

Arbitrarily selecting

$$
p_c = 0.01\tag{9.10}
$$

we use Eq. (9.9) and find

$$
z_c = 11.13p_c \approx 0.111\tag{9.11}
$$

Let us now compare the compensated system, shown in Figure 9.11, with the uncompensated system. First sketch the root locus of the compensated system, as shown in Figure 9.12. Next search along the  $\zeta = 0.174$  line for a multiple of 180° and find that the second-order dominant poles are at  $-0.678 \pm j3.836$  with a gain, K, of 158.1. The third and fourth closed-loop poles are at  $-11.55$  and  $-0.101$ , respectively, and are found by searching the real axis for a gain equal to that of the dominant poles. All transient and steady-state results for both the uncompensated and the compensated systems are shown in Table 9.1.

The fourth pole of the compensated system cancels its zero. This leaves the remaining three closed-loop poles of the compensated system very close in value to the three closed-loop poles of the uncompensated system. Hence, the transient

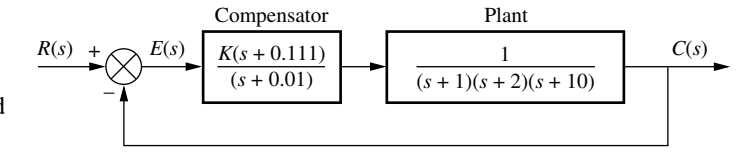

FIGURE 9.11 Compensated system for Example 9.2

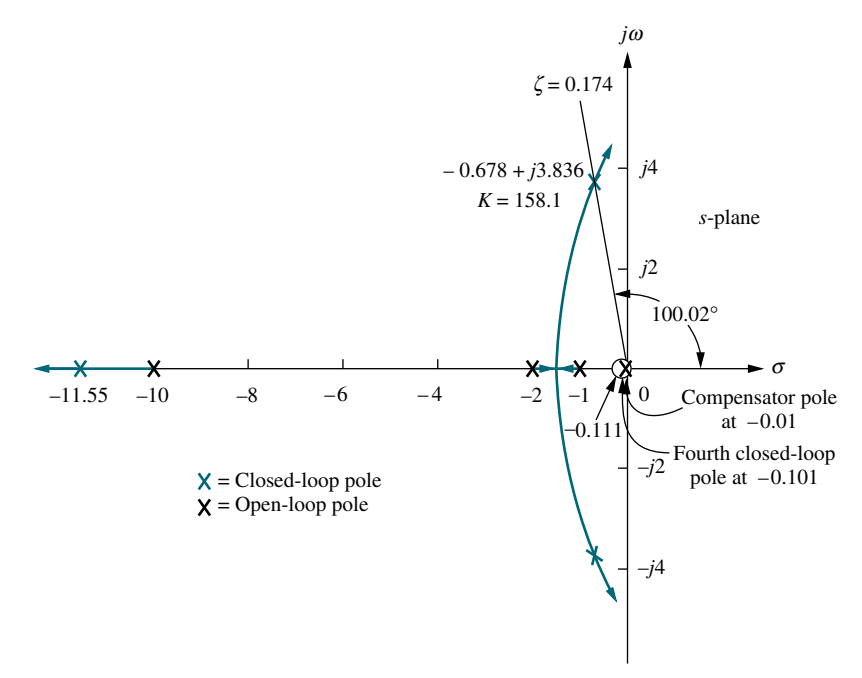

response of both systems is approximately the same, as is the system gain, but notice that the steady-state error of the compensated system is 1/9.818 that of the uncompensated system and is close to the design specification of a tenfold improvement.

though the transient responses of the uncompensated and lag-compensated sys-<br>tems are the same, the lag-compensated system exhibits less steady-state error by Figure 9.13 shows the effect of the lag compensator in the time domain. Even tems are the same, the lag-compensated system exhibits less steady-state error by approaching unity more closely than the uncompensated system.

We now examine another design possibility for the lag compensator and compare the response to Figure 9.13. Let us assume a lag compensator whose pole and zero are 10 times as close to the origin as in the previous design. The results are compared in Figure 9.14. Even though both responses will eventually reach approximately the same steady-state value, the lag compensator previously designed,  $G_c(s) = (s + 0.111)/(s + 0.01)$ , approaches the final value faster than the proposed lag compensator,  $G_c(s) = (s + 0.0111)/(s + 0.001)$ . We can explain this phenomenon as follows. From Table 9.1, the previously designed lag compensator FIGURE 9.12 Root locus for compensated system of Figure 9.11

#### TryIt 9.1

Use the following MATLAB and Control System Toolbox statements to reproduce Figure 9.13.

Gu=zpk $([$ ],  $\dots$  $[-1 -2 -10], 164.6;$  $Gc = zpk([-0.111], ...$  $[-0.01], 1);$ Gce=Gu\*Gc; Tu=feedback(Gu,1); Tc=feedback(Gce,1); step(Tu) hold step(Tc)

TABLE 9.1 Predicted characteristics of uncompensated and lag-compensated systems for Example 9.2

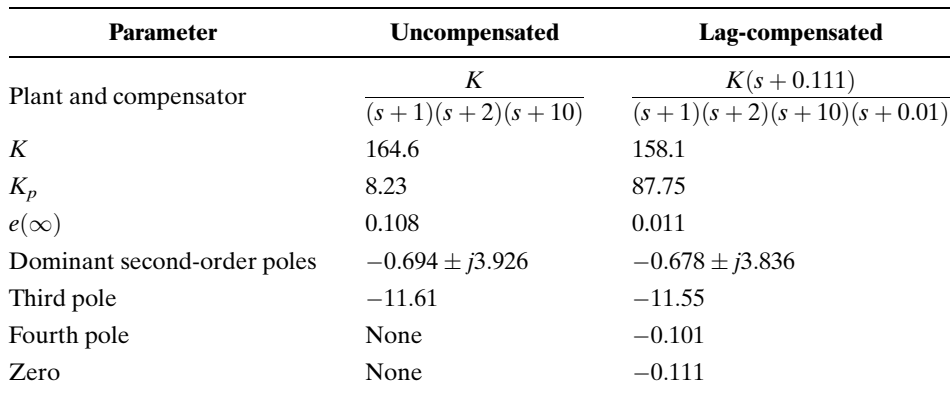

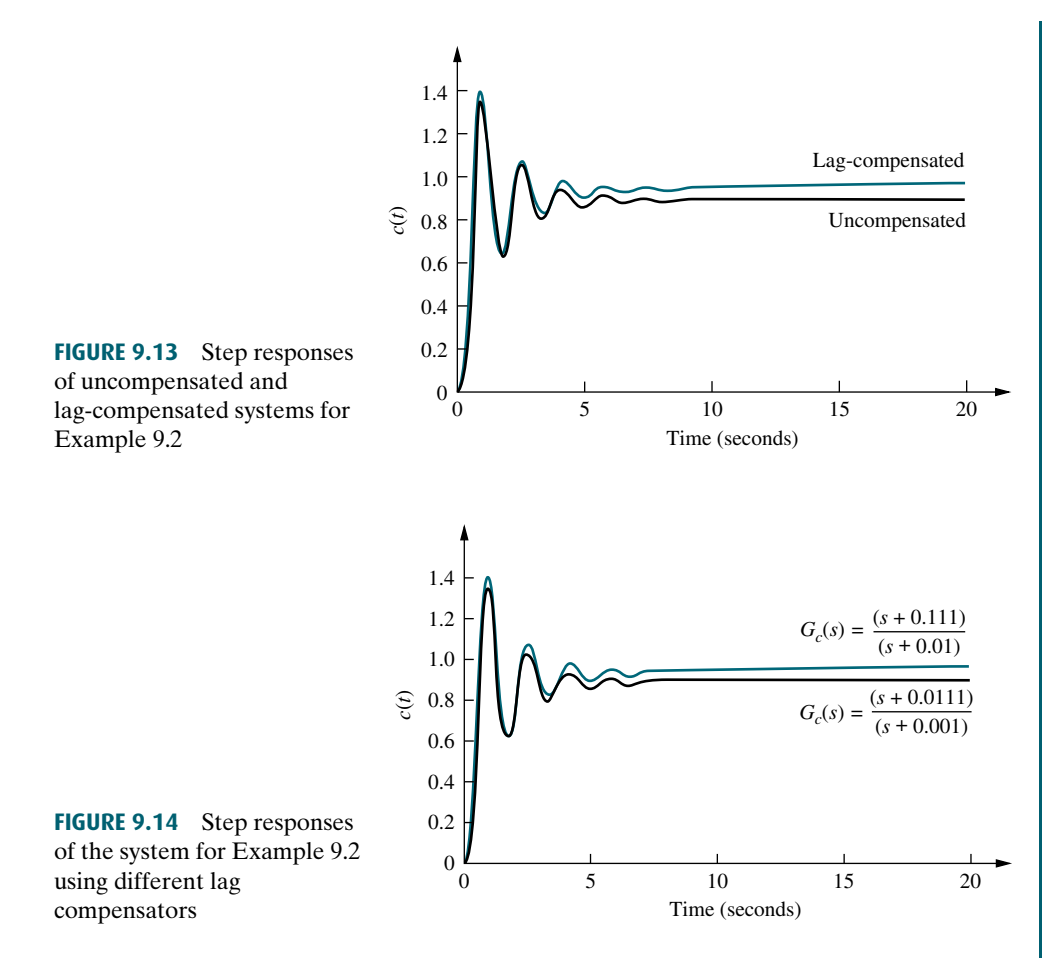

has a fourth closed-loop pole at  $-0.101$ . Using the same analysis for the new lag compensator with its open-loop pole 10 times as close to the imaginary axis, we find its fourth closed-loop pole at  $-0.01$ . Thus, the new lag compensator has a closed-loop pole closer to the imaginary axis than the original lag compensator. This pole at  $-0.01$  will produce a longer transient response than the original pole at  $-0.101$ , and the steady-state value will not be reached as quickly.

### Skill-Assessment Exercise 9.1

PROBLEM: A unity feedback system with the forward transfer function

$$
G(s) = \frac{K}{s(s+7)}
$$

is operating with a closed-loop step response that has 15% overshoot. Do the following:

- a. Evaluate the steady-state error for a unit ramp input.
- b. Design a lag compensator to improve the steady-state error by a factor of 20.

WileyPLUS **WPCS Control Solutions** 

- c. Evaluate the steady-state error for a unit ramp input to your compensated system.
- d. Evaluate how much improvement in steady-state error was realized.

#### ANSWERS:

$$
a. \ e_{\text{ramp}}(\infty) = 0.1527
$$

**b.** 
$$
G_{\text{lag}}(s) = \frac{s + 0.2}{s + 0.01}
$$

$$
e. \ e_{\text{ramp}}(\infty) = 0.0078
$$

d. 19.58 times improvement

The complete solution is at [www.wiley.com/college/nise.](www.wiley.com/college/nise)

# 9.3 Improving Transient Response via Cascade Compensation

control system by using cascade compensation. Typically, the objective is to design a<br>**response that has a designble persont system and a shorter estiling time than the** Since we have solved the problem of improving the steady-state error without affecting the transient response, let us now improve the transient response itself. In this section, we discuss two ways to improve the transient response of a feedback response that has a desirable percent overshoot and a shorter settling time than the uncompensated system.

The first technique we will discuss is *ideal derivative compensation*. With ideal derivative compensation, a pure differentiator is added to the forward path of the feedback control system. We will see that the result of adding differentiation is the addition of a zero to the forward-path transfer function. This type of compensation requires an active network for its realization. Further, differentiation is a noisy process; although the level of the noise is low, the frequency of the noise is high compared to the signal. Thus, differentiating high-frequency noise yields a large, unwanted signal.

The second technique does not use pure differentiation. Instead, it approximates differentiation with a passive network by adding a zero and a more distant pole to the forward-path transfer function. The zero approximates pure differentiation as described previously.

As with compensation to improve steady-state error, we introduce names associated with the implementation of the compensators. We call an ideal derivative compensator a *proportional-plus-derivative* (*PD*) *controller*, since the implementation, as we will see, consists of feeding the error (proportional) plus the derivative of the error forward to the plant. The second technique uses a passive network called a lead compensator. As with the lag compensator, the name comes from its frequency response, which is discussed in Chapter 11. Thus, we use the name PD controller interchangeably with ideal derivative compensator, and we use the name *lead compensator* when the cascade compensator does not employ pure differentiation.

#### Ideal Derivative Compensation (PD)

The transient response of a system can be selected by choosing an appropriate closed-loop pole location on the s-plane. If this point is on the root locus, then a simple gain adjustment is all that is required in order to meet the transient response specification. If the closed-loop pole location is not on the root locus, then the root locus must be reshaped so that the compensated (new) root locus goes through the selected closed-loop pole location. In order to accomplish the latter task, poles and zeros can be added in the forward path to produce a new open-loop function whose root locus goes through the design point on the s-plane. One way to speed up the original system that generally works is to add a single zero to the forward path.

This zero can be represented by a compensator whose transfer function is

$$
G_c(s) = s + z_c \tag{9.12}
$$

This function, the sum of a differentiator and a pure gain, is called an ideal derivative, or PD controller. Judicious choice of the position of the compensator zero can quicken the response over the uncompensated system. In summary, transient responses unattainable by a simple gain adjustment can be obtained by augmenting the system's poles and zeros with an ideal derivative compensator.

We now show that ideal derivative compensation speeds up the response of a system. Several simple examples are shown in Figure 9.15, where the uncompensated system of Figure 9.15(*a*), operating with a damping ratio of 0.4, becomes a compensated system by the addition of a compensating zero at  $-2$ ,  $-3$ , and  $-4$  in Figures 9.15(b), (c), and (d), respectively. In each design, the zero is moved to a different position, and the root locus is shown. For each compensated case, the dominant, second-order poles are farther out along the 0.4 damping ratio line than the uncompensated system.

Each of the compensated cases has dominant poles with the same damping ratio as the uncompensated case. Thus, we predict that the percent overshoot will be the same for each case.

Also, the compensated, dominant, closed-loop poles have more negative real parts than the uncompensated, dominant, closed-loop poles. Hence, we predict that the settling times for the compensated cases will be shorter than for the

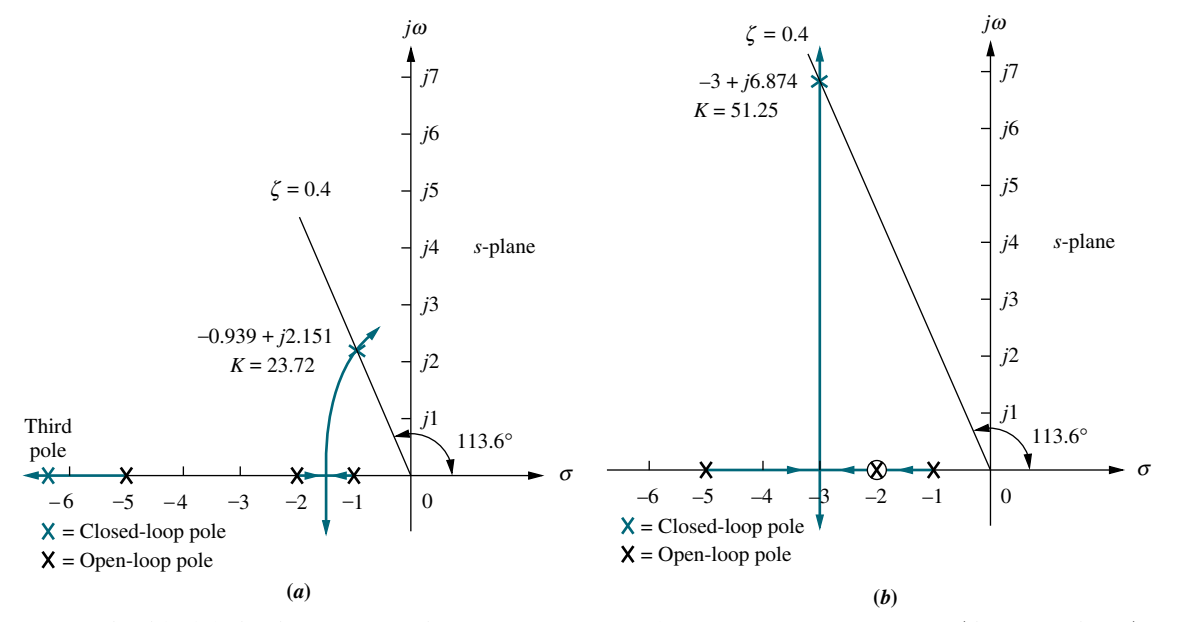

**FIGURE 9.15** Using ideal derivative compensation: **a.** uncompensated; **b.** compensator zero at  $-2$ ; (figure continues)

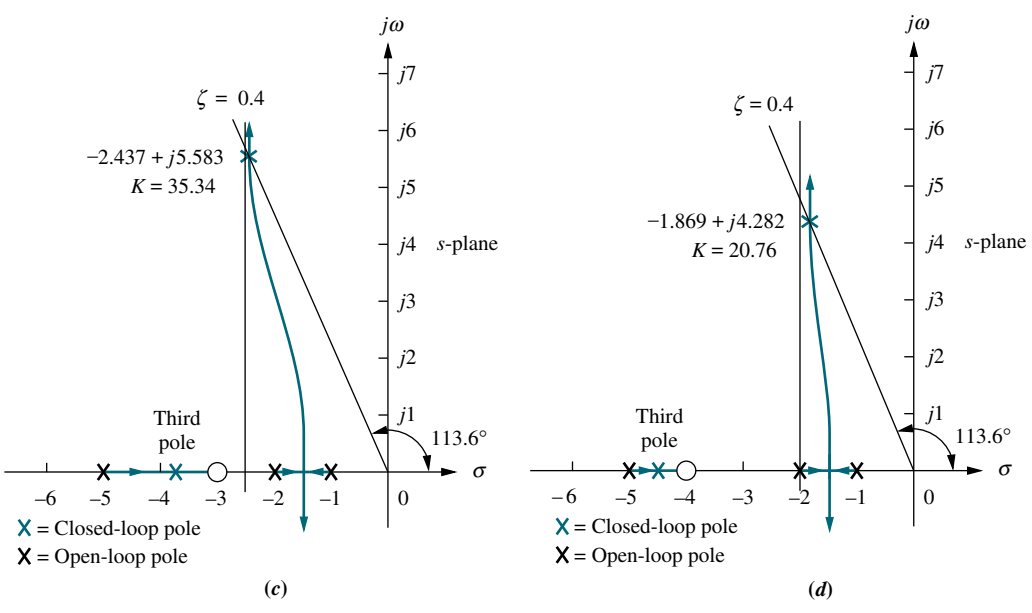

**FIGURE 9.15** (*Continued*) **c.** compensator zero at  $-3$ ; **d.** compensator zero at  $-4$ .

uncompensated case. The compensated, dominant, closed-loop poles with the more negative real parts will have the shorter settling times. The system in Figure  $9.15(b)$ will have the shortest settling time.

uncompensated system, since the imaginary parts of the compensated system of Figure 9.15(*b*) will have the smallest peak time. All of the compensated systems will have smaller peak times than the uncompensated system, since the imaginary parts of the compensated systems

Also notice that as the zero is placed farther from the dominant poles, the closed-loop, compensated dominant poles move closer to the origin and to the uncompensated, dominant closed-loop poles. Table 9.2 summarizes the

|                       | Uncompensated                | <b>Compensation b</b>                          | <b>Compensation c</b>                           | <b>Compensation d</b>                     |
|-----------------------|------------------------------|------------------------------------------------|-------------------------------------------------|-------------------------------------------|
| Plant and compensator | K<br>$(s + 1)(s + 2)(s + 5)$ | $K(s+2)$<br>$\frac{(s+1)(s+2)(s+5)}{s+2(s+5)}$ | $K(s+3)$<br>$\frac{(s+1)(s+2)(s+5)}{s+2s+2s+3}$ | $K(s+4)$<br>$\frac{(s+1)(s+2)(s+5)}{s+2}$ |
| Dom, poles            | $-0.939 \pm i2.151$          | $-3 \pm j6.874$                                | $-2.437 \pm i5.583$                             | $-1.869 \pm i4.282$                       |
| K                     | 23.72                        | 51.25                                          | 35.34                                           | 20.76                                     |
| ζ                     | 0.4                          | 0.4                                            | 0.4                                             | 0.4                                       |
| $\omega_n$            | 2.347                        | 7.5                                            | 6.091                                           | 4.673                                     |
| %OS                   | 25.38                        | 25.38                                          | 25.38                                           | 25.38                                     |
| $T_{s}$               | 4.26                         | 1.33                                           | 1.64                                            | 2.14                                      |
| $T_p$                 | 1.46                         | 0.46                                           | 0.56                                            | 0.733                                     |
| $K_p$                 | 2.372                        | 10.25                                          | 10.6                                            | 8.304                                     |
| $e(\infty)$           | 0.297                        | 0.089                                          | 0.086                                           | 0.107                                     |
| Third pole            | $-6.123$                     | None                                           | $-3.127$                                        | $-4.262$                                  |
| Zero                  | None                         | None                                           | $-3$                                            | $-4$                                      |
| Comments              | Second-order<br>approx. OK   | Pure<br>second-order                           | Second-order<br>approx. OK                      | Second-order<br>approx. OK                |

TABLE 9.2 Predicted characteristics for the systems of Figure 9.15

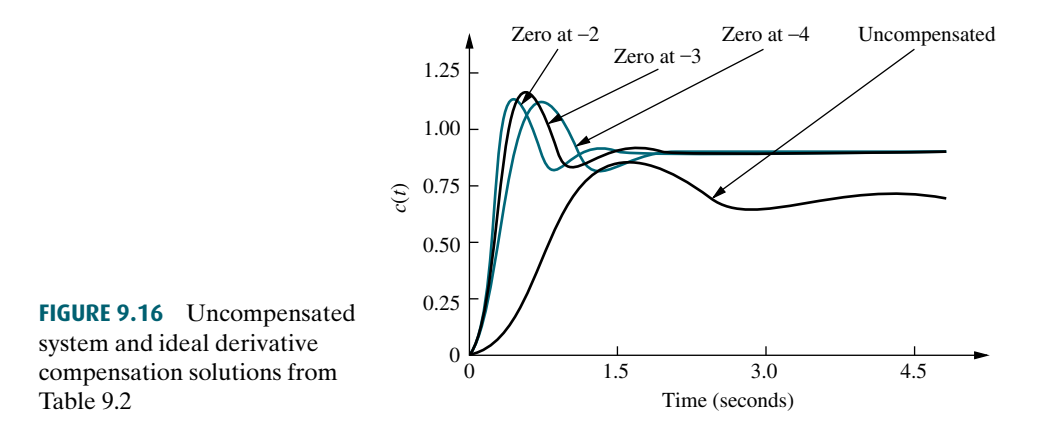

results obtained from the root locus of each of the design cases shown in Figure 9.15.

state error is expected. The reader must not assume that, in general, might ransient response always yields an improvement in steady-state error. In summary, although compensation methods  $c$  and  $d$  yield slower responses than method  $b$ , the addition of ideal derivative compensation shortened the response time in each case while keeping the percent overshoot the same. This change can best be seen in the settling time and peak time, where there is at least a doubling of speed across all of the cases of compensation. An added benefit is the improvement in the steady-state error, even though lag compensation was not used. Here the steady-state error of the compensated system is at least one-third that of the uncompensated system, as seen by  $e(\infty)$  and  $K_p$ . All systems in Table 9.2 are Type 0, and some steadystate error is expected. The reader must not assume that, in general, improvement in

The time response of each case in Table 9.2 is shown in Figure 9.16. We see that the compensated responses are faster and exhibit less error than the uncompensated response.

Now that we have seen what ideal derivative compensation can do, we are ready to design our own ideal derivative compensator to meet a transient response specification. Basically, we will evaluate the sum of angles from the open-loop poles and zeros to a design point that is the closed-loop pole that yields the desired transient response. The difference between  $180^\circ$  and the calculated angle must be the angular contribution of the compensator zero. Trigonometry is then used to locate the position of the zero to yield the required difference in angle.

### Example 9.3

#### Ideal Derivative Compensator Design

PROBLEM: Given the system of Figure 9.17, design an ideal derivative compensator to yield a 16% overshoot, with a threefold reduction in settling time.

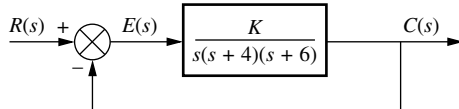

FIGURE 9.17 Feedback control system for Example 9.3

**SOLUTION:** Let us first evaluate the performance of the uncompensated system operating with 16% overshoot. The root locus for the uncompensated system is shown in Figure 9.18. Since 16% overshoot is equivalent to  $\zeta = 0.504$ , we search along that damping ratio line for an odd multiple of  $180^\circ$  and find that the dominant, second-order pair of poles is at  $-1.205 \pm j2.064$ . Thus, the settling

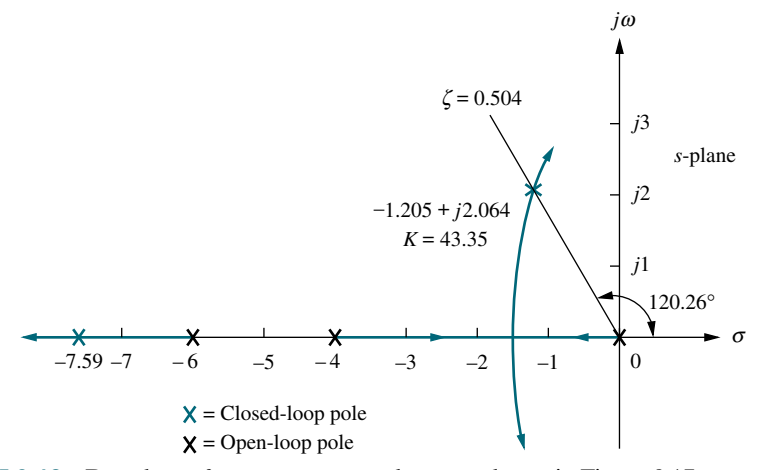

FIGURE 9.18 Root locus for uncompensated system shown in Figure 9.17

time of the uncompensated system is

$$
T_s = \frac{4}{\zeta \omega_n} = \frac{4}{1.205} = 3.320\tag{9.13}
$$

as the dominant, second-order pair. We conclude that our approximation is Since our evaluation of percent overshoot and settling time is based upon a second-order approximation, we must check the assumption by finding the third pole and justifying the second-order approximation. Searching beyond  $-6$  on the real axis for a gain equal to the gain of the dominant, second-order pair, 43.35, we find a third pole at  $-7.59$ , which is over six times as far from the j $\omega$ -axis valid. The transient and steady-state error characteristics of the uncompensated system are summarized in Table 9.3.

|                       | Uncompensated              | <b>Simulation</b> | Compensated                     | <b>Simulation</b> |
|-----------------------|----------------------------|-------------------|---------------------------------|-------------------|
| Plant and compensator | K<br>$s(s+4)(s+6)$         |                   | $K(s + 3.006)$<br>$s(s+4)(s+6)$ |                   |
| Dominant poles        | $-1.205 \pm i2.064$        |                   | $-3.613 \pm j6.193$             |                   |
| K                     | 43.35                      |                   | 47.45                           |                   |
| ζ                     | 0.504                      |                   | 0.504                           |                   |
| $\omega_n$            | 2.39                       |                   | 7.17                            |                   |
| %OS                   | 16                         | 14.8              | 16                              | 11.8              |
| $T_{s}$               | 3.320                      | 3.6               | 1.107                           | 1.2               |
| $T_p$                 | 1.522                      | 1.7               | 0.507                           | 0.5               |
| $K_v$                 | 1.806                      |                   | 5.94                            |                   |
| $e(\infty)$           | 0.554                      |                   | 0.168                           |                   |
| Third pole            | $-7.591$                   |                   | $-2.775$                        |                   |
| Zero                  | None                       |                   | $-3.006$                        |                   |
| Comments              | Second-order<br>approx. OK |                   | Pole-zero<br>not canceling      |                   |

TABLE 9.3 Uncompensated and compensated system characteristic of Example 9.3

#### Virtual Experiment 9.1 PD Controller Design

Put theory into practice and use root-locus to design a PD controller for the Quanser Ball and Beam using LabVIEW. The Ball and Beam is an unstable system, similar to exothermic chemical processes that have to be stabilized to avoid overheating.

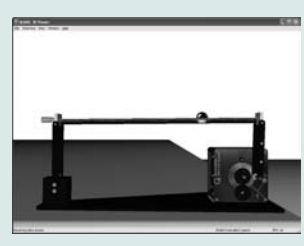

Virtual experiments are found on WileyPLUS.

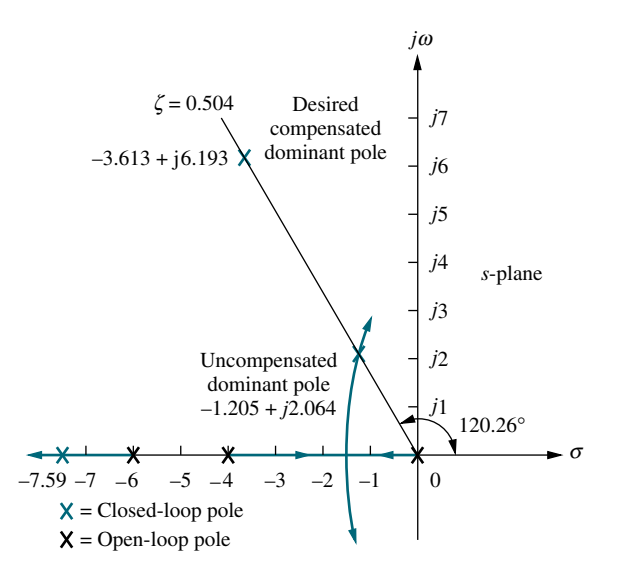

FIGURE 9.19 Compensated dominant pole superimposed over the uncompensated root locus for Example 9.3

Now we proceed to compensate the system. First we find the location of the compensated system's dominant poles. In order to have a threefold reduction in the settling time, the compensated system's settling time will be one-third of Eq. (9.13). The new settling time will be 1.107. Therefore, the real part of the compensated system's dominant, second-order pole is

$$
\sigma = \frac{4}{T_s} = \frac{4}{1.107} = 3.613\tag{9.14}
$$

Figure 9.19 shows the designed dominant, second-order pole, with a real part equal to  $-3.613$  and an imaginary part of

$$
\omega_d = 3.613 \tan(180^\circ - 120.26^\circ) = 6.193 \tag{9.15}
$$

Next we design the location of the compensator zero. Input the uncompensated system's poles and zeros in the root locus program as well as the design point  $-3.613 \pm j6.193$  as a test point. The result is the sum of the angles to the design point of all the poles and zeros of the compensated system except for those of the compensator zero itself. The difference between the result obtained and  $180^\circ$  is the angular contribution required of the compensator zero. Using the open-loop poles shown in Figure 9.19 and the test point,  $-3.613 + j6.193$ , which is the desired dominant second-order pole, we obtain the sum of the angles as 275:6 . Hence, the angular contribution required from the compensator zero for the test point to be on the root locus is  $+275.6^{\circ} - 180^{\circ} = 95.6^{\circ}$ . The geometry is shown in Figure 9.20, where we now must solve for  $-\sigma$ , the location of the compensator zero.

From the figure,

$$
\frac{6.193}{3.613 - \sigma} = \tan(180^\circ - 95.6^\circ)
$$
 (9.16)

Thus,  $\sigma = 3.006$ . The complete root locus for the compensated system is shown in Figure 9.21.

Table 9.3 summarizes the results for both the uncompensated system and the compensated system. For the uncompensated system, the estimate of the transient

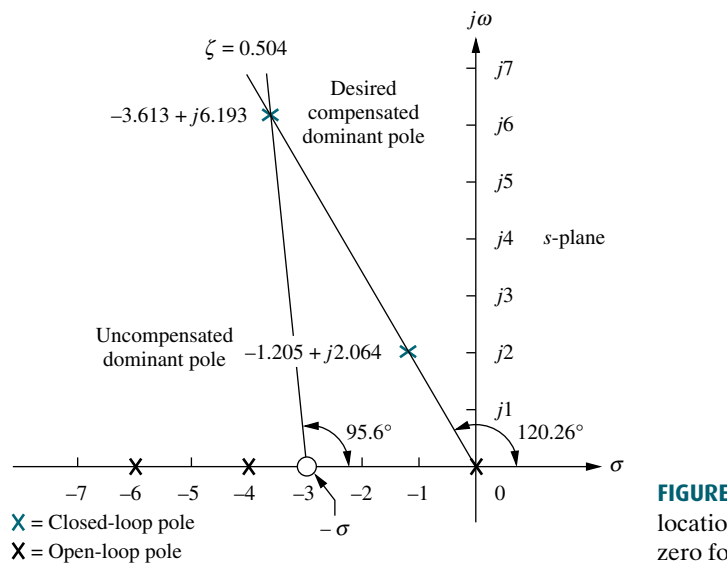

FIGURE 9.20 Evaluating the location of the compensating zero for Example 9.3

of the dominant poles at  $-3.613 \pm j6.193$  is required. The results of a simulation<br>are shown in the table's second column for the uncompensated system and the response is accurate since the third pole is at least five times the real part of the dominant, second-order pair. The second-order approximation for the compensated system, however, may be invalid because there is no approximate closedloop third-pole and zero cancellation between the closed-loop pole at  $-2.775$  and the closed-loop zero at  $-3.006$ . A simulation or a partial-fraction expansion of the closed-loop response to compare the residue of the pole at  $-2.775$  to the residues are shown in the table's second column for the uncompensated system and the fourth column for the compensated system. The simulation results can be obtained using MATLAB (discussed at the end of this example) or a program

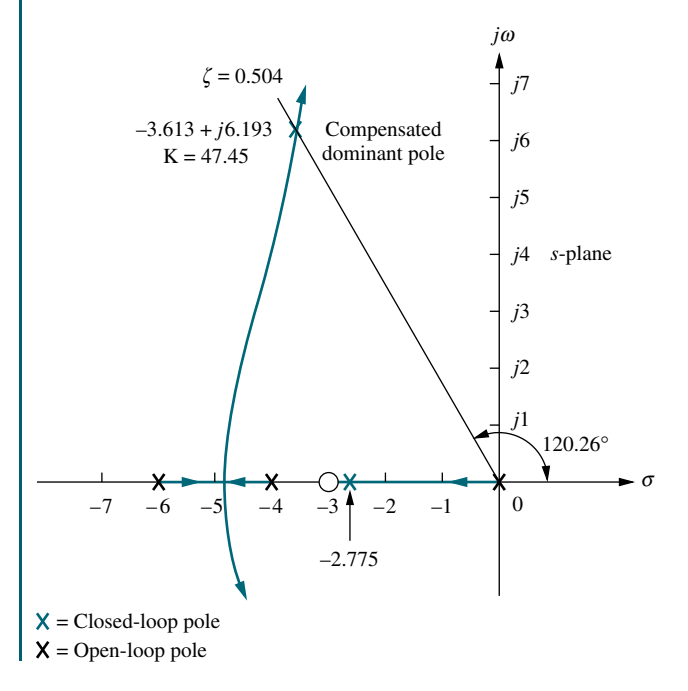

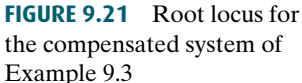

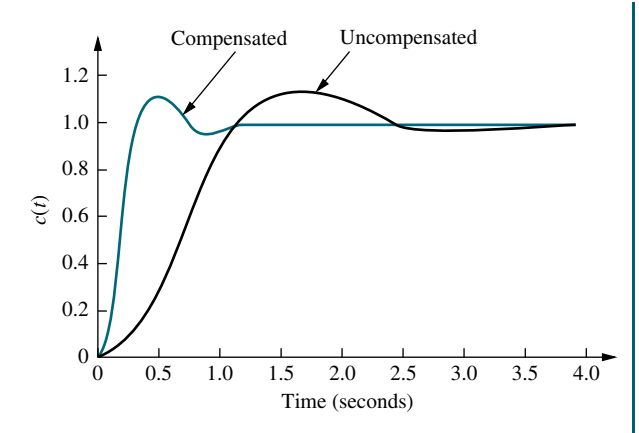

FIGURE 9.22 Uncompensated and compensated system step responses of Example 9.3

like the state-space step-response program described in Appendix H.1 at [www.](www.wiley.com/college/nise) [wiley.com/college/nise.](www.wiley.com/college/nise) The percent overshoot differs by 3% between the uncompensated and compensated systems, while there is approximately a threefold improvement in speed as evaluated from the settling time.

The final results are displayed in Figure 9.22, which compares the uncompensated system and the faster compensated system.

Foot focus of the uncompensated system and the percent overshoot<br>line. You will interactively select the gain, after which MATLAB Students who are using MATLAB should now run ch9p1 in Appendix B. MATLAB will be used to design a PD controller. You will input the desired percent overshoot from the keyboard. MATLAB will plot the root locus of the uncompensated system and the percent overshoot will display the performance characteristics of the uncompensated system and plot its step response. Using these characteristics, you will input the desired settling time. MATLAB will design the PD controller, enumerate its performance characteristics, and plot a step response. This exercise solves Example 9.3 using MATLAB.

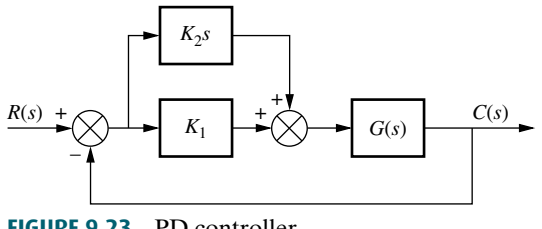

FIGURE 9.23 PD controller

Once we decide on the location of the compensating zero, how do we implement the ideal derivative, or PD controller? The ideal integral compensator that improved steady-state error was implemented with a proportional-plus-integral (PI) controller. The ideal derivative compensator used to improve the transient response is implemented with a proportional-plus-derivative (PD) controller. For example, in Figure 9.23 the transfer function of the controller is

$$
G_c(s) = K_2s + K_1 = K_2 \left(s + \frac{K_1}{K_2}\right) \tag{9.17}
$$

Hence,  $K_1/K_2$  is chosen to equal the negative of the compensator zero, and  $K_2$  is chosen to contribute to the required loop-gain value. Later in the chapter, we will study circuits that can be used to approximate differentiation and produce gain.

While the ideal derivative compensator can improve the transient response of the system, it has two drawbacks. First, it requires an active circuit to perform the

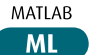

differentiation. Second, as previously mentioned, differentiation is a noisy process: The level of the noise is low, but the frequency of the noise is high compared to the signal. Differentiation of high frequencies can lead to large unwanted signals or saturation of amplifiers and other components. The lead compensator is a passive network used to overcome the disadvantages of ideal differentiation and still retain the ability to improve the transient response.

#### Lead Compensation

Just as the active ideal integral compensator can be approximated with a passive lag network, an active ideal derivative compensator can be approximated with a passive lead compensator. When passive networks are used, a single zero cannot be produced; rather, a compensator zero and a pole result. However, if the pole is farther from the imaginary axis than the zero, the angular contribution of the compensator is still positive and thus approximates an equivalent single zero. In other words, the angular contribution of the compensator pole subtracts from the angular contribution of the zero but does not preclude the use of the compensator to improve transient response, since the net angular contribution is positive, just as for a single PD controller zero.

The advantages of a passive lead network over an active PD controller are that (1) no additional power supplies are required and (2) noise due to differentiation is reduced. The disadvantage is that the additional pole does not reduce the number of branches of the root locus that cross the imaginary axis into the right–half-plane, while the addition of the single zero of the PD controller tends to reduce the number of branches of the root locus that cross into the right half-plane.

dominant, second-order pole on the *s*-plane, the sum of the angles from the uncompensated system's poles and zeros to the design point can be found. The Let us first look at the concept behind lead compensation. If we select a desired uncompensated system's poles and zeros to the design point can be found. The difference between  $180^{\circ}$  and the sum of the angles must be the angular contribution required of the compensator.

For example, looking at Figure 9.24, we see that

$$
\theta_2 - \theta_1 - \theta_3 - \theta_4 + \theta_5 = (2k+1)180^{\circ}
$$
\n(9.18)

where  $(\theta_2 - \theta_1) = \theta_c$  is the angular contribution of the lead compensator. From Figure 9.24 we see that  $\theta_c$  is the angle of a ray extending from the design point and intersecting the real axis at the pole value and zero value of the compensator. Now visualize this ray rotating about the desired closed-loop pole location and

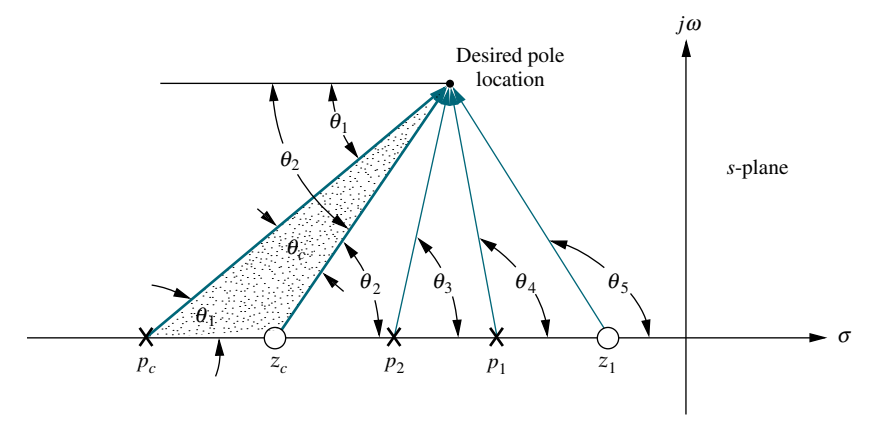

FIGURE 9.24 Geometry of lead compensation

#### TryIt 9.2

Use MATLAB, the Control System Toobox, and the following steps to use SISOTOOL to perform the design of Example 9.3.

- 1. Type SISOTOOL in the MATLAB Command Window.
- 2. Select Import in the File menu of the SISO Design for SISO Design Task Window.
- 3. In the Data field for G, type zpk([],[0,-4,-6],1) and hit ENTER on the keyboard. Click OK.
- 4. On the Edit menu choose SISO Tool Preferences ... and select Zero/pole/gain: under the Options tab. Click OK.
- 5. Right-click on the root locus white space and choose Design Requirements/New . . .
- 6. Choose Percent overshoot and type in 16. Click OK.
- 7. Right-click on the root locus white space and choose Design Requirements/New . . .
- 8. Choose Settling time and click OK.
- 9. Drag the settling time vertical line to the intersection of the root locus and 16% overshoot radial line.
- 10. Read the settling time at the bottom of the window.
- 11. Drag the settling time vertical line to a settling time that is 1/3 of the value found in Step 9.
- 12. Click on a red zeroicon in the menu bar. Place the zero on the root locus real axis by clicking again on the real axis.
- 13. Left-click on the real-axis zero and drag it along the real axis until the root locus intersects the settling time and percent overshoot lines.
- 14. Drag a red square along the root locus until it is at the intersection of the root locus, settling time line, and the percent overshoot line.
- 15. Click the Compensator Editor tab of the Control and Estimation Tools Manager window to see the resulting compensator, including the gain.

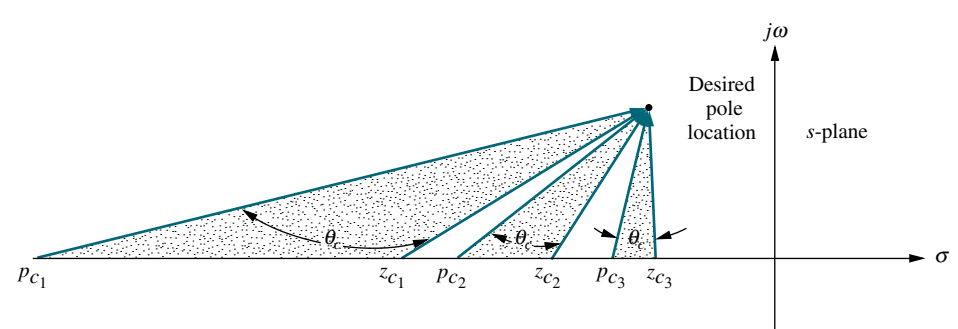

FIGURE 9.25 Three of the infinite possible lead compensator solutions

intersecting the real axis at the compensator pole and zero, as illustrated in Figure 9.25. We realize that an infinite number of lead compensators could be used to meet the transient response requirement.

How do the possible lead compensators differ? The differences are in the values of static error constants, the gain required to reach the design point on the compensated root locus, the difficulty in justifying a second-order approximation when the design is complete, and the ensuing transient response.

For design, we arbitrarily select either a lead compensator pole or zero and find the angular contribution at the design point of this pole or zero along with the system's open-loop poles and zeros. The difference between this angle and  $180^\circ$  is the required contribution of the remaining compensator pole or zero. Let us look at an example.

# **Apago Port Example 9.4**

#### Lead Compensator Design

PROBLEM: Design three lead compensators for the system of Figure 9.17 that will reduce the settling time by a factor of 2 while maintaining 30% overshoot. Compare

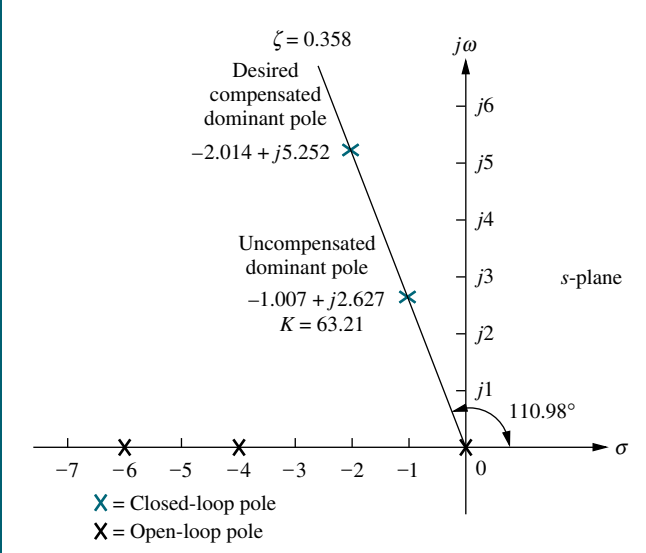

FIGURE 9.26 Lead compensator design, showing evaluation of uncompensated and compensated dominant poles for Example 9.4

the system characteristics between the three designs.

**SOLUTION:** First determine the characteristics of the uncompensated system operating at 30% overshoot to see what the uncompensated settling time is. Since 30% overshoot is equivalent to a damping ratio of 0.358, we search along the  $\zeta = 0.358$  line for the uncompensated dominant poles on the root locus, as shown in Figure 9.26. From the pole's real part, we calculate the uncompensated settling time as  $T_s = 4/1.007 = 3.972$ seconds. The remaining characteristics of the uncompensated system are summarized in Table 9.4.

Next we find the design point. A twofold reduction in settling time yields  $T_s = 3.972/2 = 1.986$  seconds, from which the real part of the desired pole location is  $-\zeta \omega_n = -4/T_s = -2.014$ . The imaginary part is  $\omega_d = -2.014 \tan(110.98^\circ) = 5.252$ .

We continue by designing the lead compensator. Arbitrarily assume a compensator zero at  $-5$  on the real axis as a possible solution. Using the root locus program, sum the angles from both this zero and the

#### 9.3 Improving Transient Response via Cascade Compensation 479

|                          | <b>Uncompensated</b>       | <b>Compensation a</b>         | <b>Compensation b</b>              | <b>Compensation c</b>         |
|--------------------------|----------------------------|-------------------------------|------------------------------------|-------------------------------|
|                          | K                          | $K(s+5)$                      | $K(s+4)$                           | $K(s+2)$                      |
| Plant and<br>compensator | $\frac{s(s+4)(s+6)}{s+6}$  | $\sqrt{s(s+4)(s+6)(s+42.96)}$ | $\frac{s(s+4)(s+6)(s+20.09)}{s+4}$ | $\sqrt{s(s+4)(s+6)(s+8.971)}$ |
| Dominant poles           | $-1.007 \pm i2.627$        | $-2.014 \pm i5.252$           | $-2.014 \pm i5.252$                | $-2.014 \pm i5.252$           |
| K                        | 63.21                      | 1423                          | 698.1                              | 345.6                         |
| $\zeta$                  | 0.358                      | 0.358                         | 0.358                              | 0.358                         |
| $\omega_n$               | 2.813                      | 5.625                         | 5.625                              | 5.625                         |
| $%OS^*$                  | 30(28)                     | 30(30.7)                      | 30(28.2)                           | 30(14.5)                      |
| $T_{s}^*$                | 3.972(4)                   | 1.986(2)                      | 1.986(2)                           | 1.986(1.7)                    |
| $T_p^*$                  | 1.196(1.3)                 | 0.598(0.6)                    | 0.598(0.6)                         | 0.598(0.7)                    |
| $K_v$                    | 2.634                      | 6.9                           | 5.791                              | 3.21                          |
| $e(\infty)$              | 0.380                      | 0.145                         | 0.173                              | 0.312                         |
| Other poles              | $-7.986$                   | $-43.8, -5.134$               | $-22.06$                           | $-13.3, -1.642$               |
| Zero                     | None                       | $-5$                          | None                               | $-2$                          |
| Comments                 | Second-order<br>approx. OK | Second-order<br>approx. OK    | Second-order<br>approx. OK         | No pole-zero<br>cancellation  |

TABLE 9.4 Comparison of lead compensation designs for Example 9.4

Simulation results are shown in parentheses.

contribution required from the compensator pole in order to place the design point on<br>the root locus. Hence, an appular contribution of  $-7.31^{\circ}$  is required from the uncompensated system's poles and zeros, using the design point as a test point. The resulting angle is  $-172.69^{\circ}$ . The difference between this angle and  $180^{\circ}$  is the angular the root locus. Hence, an angular contribution of  $-7.31^{\circ}$  is required from the compensator pole.

The geometry shown in Figure 9.27 is used to calculate the location of the compensator pole. From the figure,

$$
\frac{5.252}{p_c - 2.014} = \tan 7.31^{\circ} \tag{9.19}
$$

from which the compensator pole is found to be

$$
p_c = 42.96 \tag{9.20}
$$

The compensated system root locus is sketched in Figure 9.28.

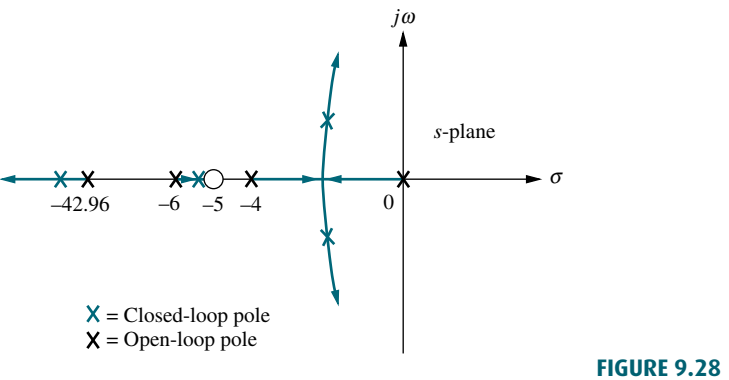

Note: This figure is not drawn to scale.

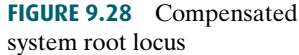

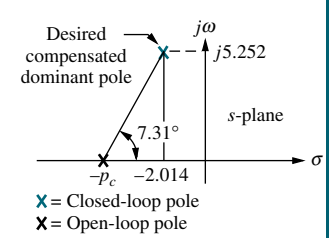

Note: This figure is not drawn to scale.

FIGURE 9.27 s-plane picture used to calculate the location of the compensator pole for Example 9.4

#### **480** Chapter 9 Design via Root Locus

In order to justify our estimates of percent overshoot and settling time, we must show that the second-order approximation is valid. To perform this validity check, we search for the third and fourth closed-loop poles found beyond  $-42.96$ and between  $-5$  and  $-6$  in Figure 9.28. Searching these regions for the gain equal to that of the compensated dominant pole, 1423, we find that the third and fourth poles are at  $-43.8$  and  $-5.134$ , respectively. Since  $-43.8$  is more than 20 times the real part of the dominant pole, the effect of the third closed-loop pole is negligible. Since the closed-loop pole at  $-5.134$  is close to the zero at  $-5$ , we have pole-zero cancellation, and the second-order approximation is valid.

All results for this design and two other designs, which place the compensator zero arbitrarily at  $-2$  and  $-4$  and follow similar design techniques, are summarized in Table 9.4. Each design should be verified by a simulation, which could consist of using MATLAB (discussed at the end of this example) or the state-space model and the step-response program discussed in Appendix H.1 at [www.wiley.com/](www.wiley.com/college/nise) [college/nise.](www.wiley.com/college/nise) We have performed a simulation for this design problem, and the results are shown by parenthetical entries next to the estimated values in the table. The only design that disagrees with the simulation is the case where the compensator zero is at  $-2$ . For this case the closed-loop pole and zero do not cancel.

zero on, or to the left of, the pole at  $-4$ , which gives a better chance for pole-zero<br>cancellation and for a higher-order pole that is to the left of the dominant poles and A sketch of the root locus, which you should generate, shows why the effect of the zero is pronounced, causing the response to be different from that predicted. Placing the zero to the right of the pole at  $-4$  creates a portion of the root locus that is between the origin and the zero. In other words, there is a closed-loop pole closer to the origin than the dominant poles, with little chance of pole-zero cancellation except at high gain. Thus, a quick sketch of the root locus gives us information from which we can make better design decisions. For this example, we want to place the cancellation and for a higher-order pole that is to the left of the dominant poles and subsequently faster. This is verified by the fact that our results show good secondorder approximations for the cases where the zero was placed at  $-4$  and  $-5$ . Again, decisions about where to place the zero are based on simple rules of thumb and must be verified by simulations at the end of the design.

Let us now summarize the results shown in Table 9.4. First we notice differences in the following:

- 1. The position of the arbitrarily selected zero
- 2. The amount of improvement in the steady-state error
- 3. The amount of required gain,  $K$
- 4. The position of the third and fourth poles and their relative effect upon the second-order approximation. This effect is measured by their distance from the dominant poles or the degree of cancellation with the closed-loop zero.

Once a simulation verifies desired performance, the choice of compensation can be based upon the amount of gain required or the improvement in steady-state error that can be obtained without a lag compensator.

The results of Table 9.4 are supported by simulations of the step response, shown in Figure 9.29 for the uncompensated system and the three lead compensation solutions.

Students who are using MATLAB should now run ch9p2 in Appendix B. MATLAB will be used to design a lead compensator. You will input the desired percent overshoot from the keyboard. MATLAB

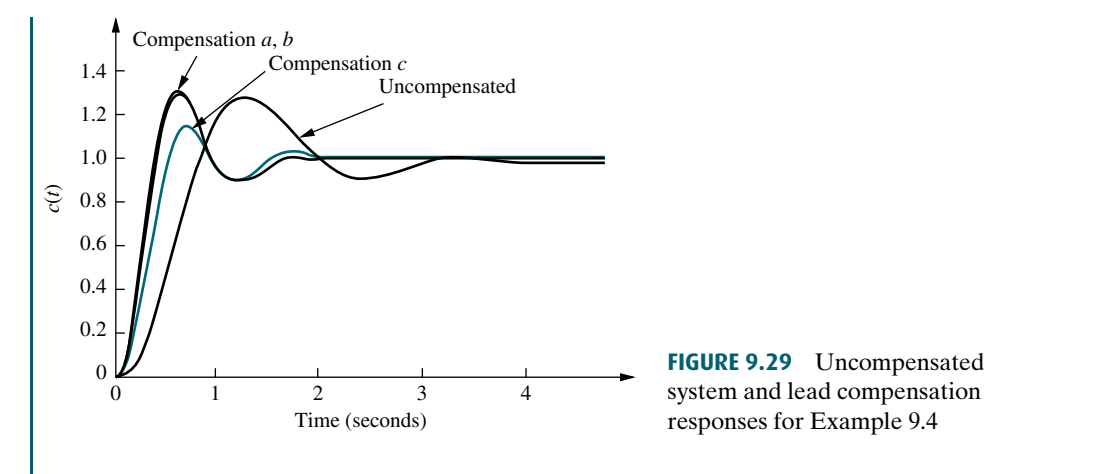

merate its performance characteristics, and plot a step re-<br>sponse This exercise solves Example 9 Ausing MATIAB will plot the root locus of the uncompensated system and the percent overshoot line. You will interactively select the gain, after which MATLAB will display the performance characteristics of the uncompensated system and plot its step response. Using these characteristics,you will input the desired settling time and a zero value for the lead compensator.You will then interactively select a value for the compensator pole. MATLAB will respond with a root locus.You can then continue selecting pole values until the root locus goes through the desired point.MATLAB will display the lead compensator,enusponse.This exercise solves Example 9.4 using MATLAB.

### Skill-Assessment Exercise 9.2

**PROBLEM:** A unity feedback system with the forward transfer function

$$
G(s) = \frac{K}{s(s+7)}
$$

is operating with a closed-loop step response that has 15% overshoot. Do the following:

- a. Evaluate the settling time.
- b. Design a lead compensator to decrease the settling time by three times. Choose the compensator's zero to be at  $-10$ .

#### ANSWERS:

- **a.**  $T_s = 1.143$  s **b.**  $G_{\text{lead}}(s) = \frac{s+10}{s+25.52}, K = 476.3$
- 

The complete solution is at [www.wiley.com/college/nise.](www.wiley.com/college/nise)

# 9.4 Improving Steady-State Error and Transient Response

We now combine the design techniques covered in Sections 9.2 and 9.3 to obtain improvement in steady-state error and transient response independently. Basically, we first improve the transient response by using the methods of Section 9.3. Then we improve the steady-state error of this compensated system by applying the methods of Section 9.2. A disadvantage of this approach is the slight decrease in the speed of the response when the steady-state error is improved.

As an alternative, we can improve the steady-state error first and then follow with the design to improve the transient response. A disadvantage of this approach is that the improvement in transient response in some cases yields deterioration in the improvement of the steady-state error, which was designed first. In other cases, the improvement in transient response yields further improvement in steady-state errors. Thus, a system can be overdesigned with respect to steady-state errors. Overdesign is usually not a problem unless it affects cost or produces other design problems. In this textbook, we first design for transient response and then design for steady-state error.

The design can use either active or passive compensators, as previously described. If we design an active PD controller followed by an active PI controller, the resulting compensator is called a proportional-plus-integral-plus-derivative (PID) controller. If we first design a passive lead compensator and then design a passive lag compensator, the resulting compensator is called a lag-lead compensator.

#### PID Controller Design

A PID controller is shown in Figure 9.30. Its transfer function is

$$
G_c(s) = K_1 + \frac{K_2}{s} + K_3 s = \frac{K_1 s + K_2 + K_3 s^2}{s} = \frac{K_3 \left(s^2 + \frac{K_1}{K_3} s + \frac{K_2}{K_3}\right)}{s} \tag{9.21}
$$

which has two zeros plus a pole at the origin. One zero and the pole at the origin can be designed as the ideal integral compensator; the other zero can be designed as the ideal derivative compensator.

The design technique, which is demonstrated in Example 9.5, consists of the following steps:

- 1. Evaluate the performance of the uncompensated system to determine how much improvement in transient response is required.
- 2. Design the PD controller to meet the transient response specifications. The design includes the zero location and the loop gain.

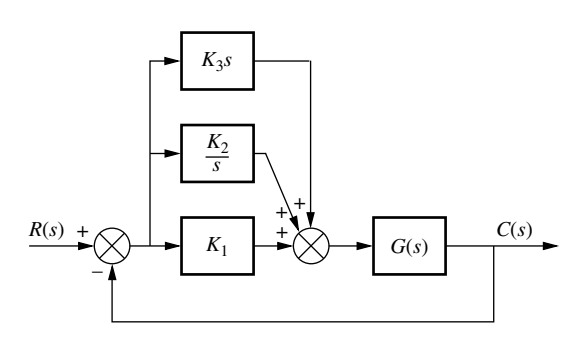

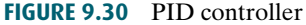

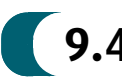

- 3. Simulate the system to be sure all requirements have been met.
- 4. Redesign if the simulation shows that requirements have not been met.
- 5. Design the PI controller to yield the required steady-state error.
- 6. Determine the gains,  $K_1$ ,  $K_2$ , and  $K_3$ , in Figure 9.30.
- 7. Simulate the system to be sure all requirements have been met.
- 8. Redesign if simulation shows that requirements have not been met.

# Example 9.5

#### PID Controller Design

PROBLEM: Given the system of Figure 9.31, design a PID controller so that the system can operate with a peak time that is two-thirds that of the uncompensated system at 20% overshoot and with zero steady-state error for a step input.

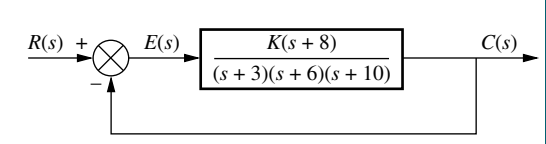

SOLUTION: Note that our solution follows the eight-step procedure described earlier.

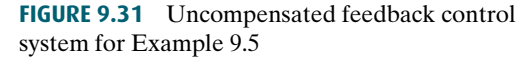

third pole, which exists at  $-8.169$ , is found by searching the region **Step 1** Let us first evaluate the uncompensated system operating at 20% overshoot. Searching along the 20% overshoot line ( $\zeta = 0.456$ ) in Figure 9.32, we find the dominant poles to be  $-5.415 \pm j10.57$  with a gain of 121.5. A

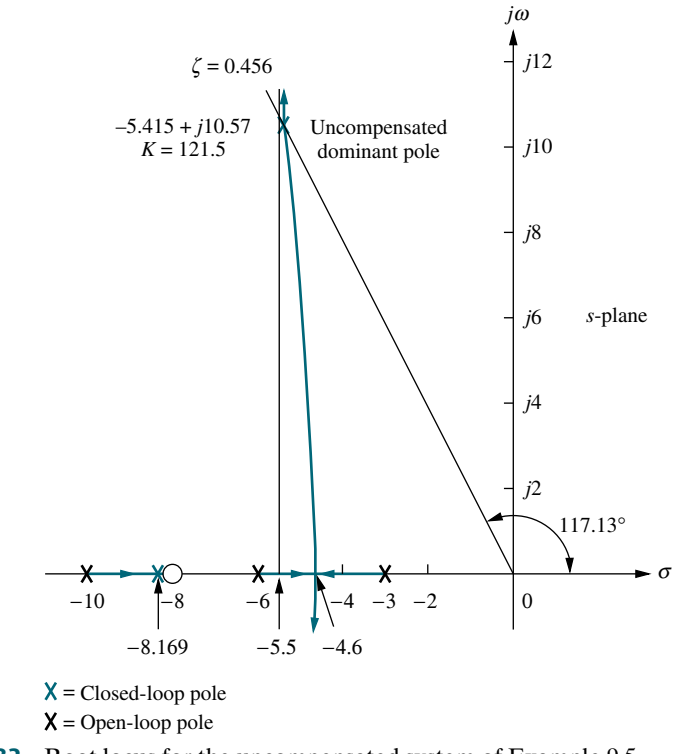

FIGURE 9.32 Root locus for the uncompensated system of Example 9.5

|                       | <b>Uncompensated</b>                       | <b>PD-compensated</b>                   | <b>PID-compensated</b>                          |
|-----------------------|--------------------------------------------|-----------------------------------------|-------------------------------------------------|
| Plant and compensator | $K(s+8)$<br>$\frac{(s+3)(s+6)(s+10)}{s+6}$ | $K(s+8)(s+55.92)$<br>$(s+3)(s+6)(s+10)$ | $K(s+8)(s+55.92)(s+0.5)$<br>$(s+3)(s+6)(s+10)s$ |
| Dominant poles        | $-5.415 \pm i10.57$                        | $-8.13 \pm i15.87$                      | $-7.516 \pm j14.67$                             |
| K                     | 121.5                                      | 5.34                                    | 4.6                                             |
| ζ                     | 0.456                                      | 0.456                                   | 0.456                                           |
| $\omega_n$            | 11.88                                      | 17.83                                   | 16.49                                           |
| %OS                   | 20                                         | 20                                      | 20                                              |
| $T_{s}$               | 0.739                                      | 0.492                                   | 0.532                                           |
| $T_p$                 | 0.297                                      | 0.198                                   | 0.214                                           |
| $K_p$                 | 5.4                                        | 13.27                                   | $\infty$                                        |
| $e(\infty)$           | 0.156                                      | 0.070                                   | $\overline{0}$                                  |
| Other poles           | $-8.169$                                   | $-8.079$                                | $-8.099, -0.468$                                |
| Zeros                 | $-8$                                       | $-8, -55.92$                            | $-8, -55.92, -0.5$                              |
| Comments              | Second-order<br>approx. OK                 | Second-order<br>approx. OK              | Zeros at $-55.92$<br>and $-0.5$ not canceled    |

TABLE 9.5 Predicted characteristics of uncompensated, PD-, and PID-compensated systems of Example 9.5

obtained through simulation (Figure 9.35). We estimate that the un-<br>compensated system has a peak time of 0.297 second at 20% overshoot between $-8$  and  $-10$  for a gain equivalent to that at the dominant poles. The complete performance of the uncompensated system is shown in the first column of Table 9.5, where we compare the calculated values to those compensated system has a peak time of 0.297 second at 20% overshoot.

Step 2 To compensate the system to reduce the peak time to two-thirds of that of the uncompensated system, we must first find the compensated system's dominant pole location. The imaginary part of the compensated dominant pole is

$$
\omega_d = \frac{\pi}{T_p} = \frac{\pi}{(2/3)(0.297)} = 15.87\tag{9.22}
$$

Thus, the real part of the compensated dominant pole is

$$
\sigma = \frac{\omega_d}{\tan 117.13^\circ} = -8.13\tag{9.23}
$$

Next we design the compensator. Using the geometry shown in Figure 9.33, we calculate the compensating zero's location. Using the root locus program, we find the sum of angles from the uncompensated system's poles and zeros to the desired compensated dominant pole to be  $-198.37^{\circ}$ . Thus, the contribution required from the compensator zero is  $198.37^{\circ} - 180^{\circ} = 18.37^{\circ}$ . Assume that the compensator zero is located at  $-z_c$ , as shown in Figure 9.33. Since

$$
\frac{15.87}{z_c - 8.13} = \tan 18.37^{\circ}
$$
 (9.24)

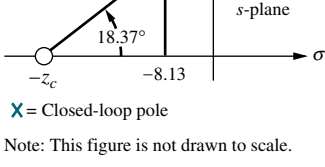

PD-compensated dominant pole

*j*15.87

*j*<sup>ω</sup>

FIGURE 9.33 Calculating the PD compensator zero for Example 9.5

then

$$
z_c = 55.92 \t\t(9.25)
$$

Thus, the PD controller is

$$
G_{\rm PD}(s) = (s + 55.92) \tag{9.26}
$$

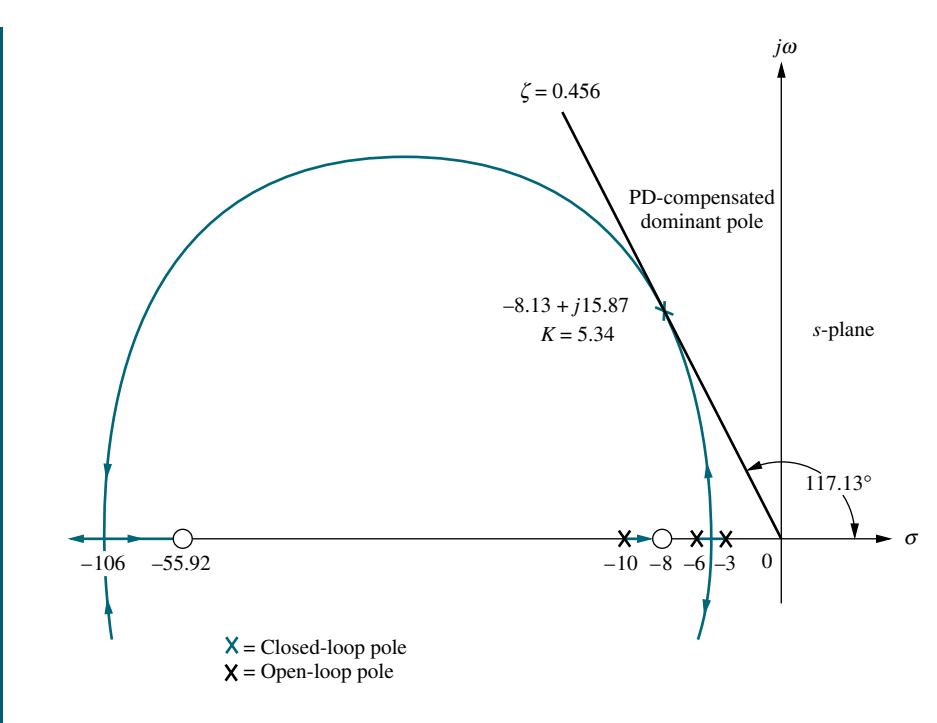

Note: This figure is not drawn to scale.

FIGURE 9.34 Root locus for PD-compensated system of Example 9.5

Figure 9.34. Using a root locus program, the gain at the design point is 5.34.<br>Complete specifications for ideal derivative compensation are shown in The complete root locus for the PD-compensated system is sketched in Complete specifications for ideal derivative compensation are shown in the third column of Table 9.5.

- Steps 3 and 4 We simulate the PD-compensated system, as shown in Figure 9.35. We see the reduction in peak time and the improvement in steady-state error over the uncompensated system.
- Step 5 After we design the PD controller, we design the ideal integral compensator to reduce the steady-state error to zero for a step input. Any ideal integral compensator zero will work, as long as the zero is placed close to the origin. Choosing the ideal integral compensator to be

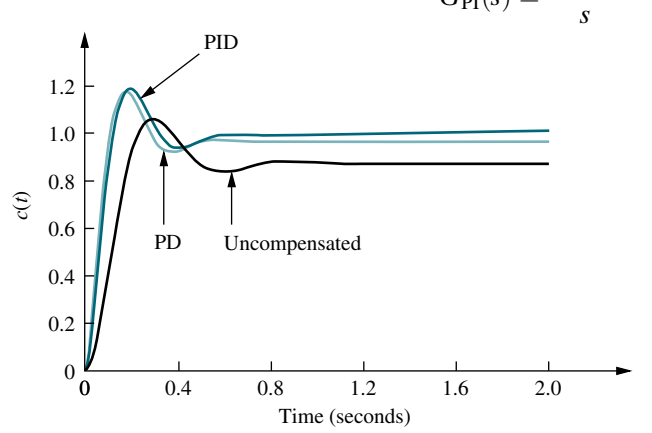

$$
G_{\rm PI}(s) = \frac{s + 0.5}{s} \tag{9.27}
$$

FIGURE 9.35 Step responses for uncompensated, PDcompensated, and PIDcompensated systems of Example 9.5

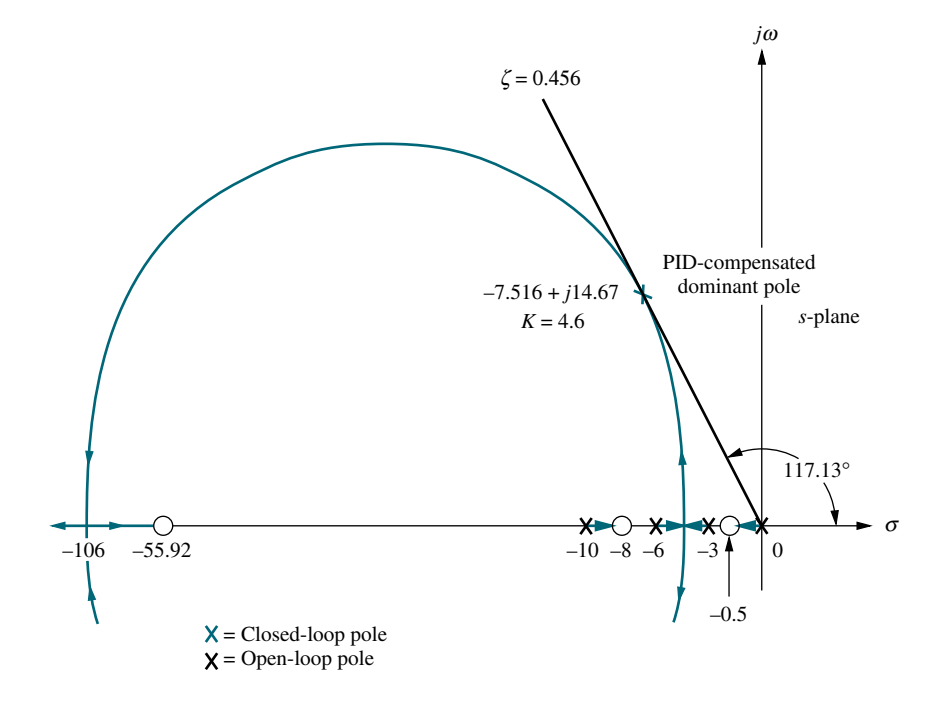

Note: This figure is not drawn to scale.

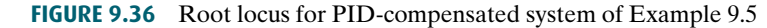

Figure 9.36. Searching the 0.456 damping ratio line, we find the dominant, second-order poles to be  $-7.516 + i14.67$  with an associated gain of 4.6 we sketch the root locus for the PID-compensated system, as shown in second-order poles to be  $-7.516 \pm j14.67$ , with an associated gain of 4.6. The remaining characteristics for the PID-compensated system are summarized in the fourth column of Table 9.5.

**Step 6** Now we determine the gains,  $K_1, K_2$ , and  $K_3$ , in Figure 9.30. From Eqs. (9.26) and (9.27), the product of the gain and the PID controller is

$$
G_{\rm PID}(s) = \frac{K(s + 55.92)(s + 0.5)}{s} = \frac{4.6(s + 55.92)(s + 0.5)}{s}
$$
  
= 
$$
\frac{4.6(s^{2} + 56.42s + 27.96)}{s}
$$
(9.28)

Matching Eqs. (9.21) and (9.28),  $K_1 = 259.5$ ,  $K_2 = 128.6$ , and  $K_3 = 4.6$ 

Steps 7 and 8 Returning to Figure 9.35, we summarize the results of our design. PD compensation improved the transient response by decreasing the time required to reach the first peak as well as yielding some improvement in the steady-state error. The complete PID controller further improved the steadystate error without appreciably changing the transient response designed with the PD controller. As we have mentioned before, the PID controller exhibits a slower response, reaching the final value of unity at approximately 3 seconds. If this is undesirable, the speed of the system must be increased by redesigning the ideal derivative compensator or moving the PI controller zero farther from the origin. Simulation plays an important role in this type of design since our derived equation for settling time is not applicable for this part of the response, where there is a slow correction of the steady-state error.

#### Lag-Lead Compensator Design

In the previous example, we serially combined the concepts of ideal derivative and ideal integral compensation to arrive at the design of a PID controller that improved both the transient response and the steady-state error performance. In the next example, we improve both transient response and the steady-state error by using a lead compensator and a lag compensator rather than the ideal PID. Our compensator is called a lag-lead compensator.

We first design the lead compensator to improve the transient response. Next we evaluate the improvement in steady-state error still required. Finally, we design the lag compensator to meet the steady-state error requirement. Later in the chapter we show circuit designs for the passive network. The following steps summarize the design procedure:

- 1. Evaluate the performance of the uncompensated system to determine how much improvement in transient response is required.
- 2. Design the lead compensator to meet the transient response specifications. The design includes the zero location, pole location, and the loop gain.
- 3. Simulate the system to be sure all requirements have been met.
- 4. Redesign if the simulation shows that requirements have not been met.
- 5. Evaluate the steady-state error performance for the lead-compensated system to determine how much more improvement in steady-state error is required.
- 6. Design the lag compensator to yield the required steady-state error.
- 7. Simulate the system to be sure all requirements have been met.
- **Apago PDF Enhancer** 8. Redesign if the simulation shows that requirements have not been met.

# Example 9.6

#### Lag-Lead Compensator Design

PROBLEM: Design a lag-lead compensator for the system of Figure 9.37 so that the system will operate with 20% overshoot and a twofold reduction in settling time. Further, the compensated system will exhibit a tenfold improvement in steady-state error for a ramp input.

FIGURE 9.37 Uncompensated system for

Example 9.6

**SOLUTION:** Again, our solution follows the steps just described.

- Step 1 First we evaluate the performance of the uncompensated system. Searching along the 20% overshoot line ( $\zeta = 0.456$ ) in Figure 9.38, we find the dominant poles at  $-1.794 \pm i3.501$ , with a gain of 192.1. The performance of the uncompensated system is summarized in Table 9.6.
- Step 2 Next we begin the lead compensator design by selecting the location of the compensated system's dominant poles. In order to realize a twofold reduction in settling time, the real part of the dominant pole must be increased by a factor of 2, since the settling time is inversely proportional to the real part. Thus,

$$
-\zeta \omega_n = -2(1.794) = -3.588\tag{9.29}
$$

The imaginary part of the design point is

$$
\omega_d = \zeta \omega_n \tan 117.13^\circ = 3.588 \tan 117.13^\circ = 7.003 \tag{9.30}
$$

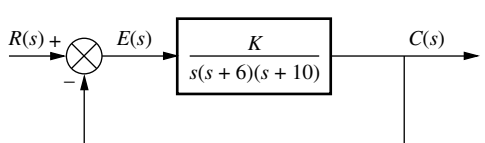

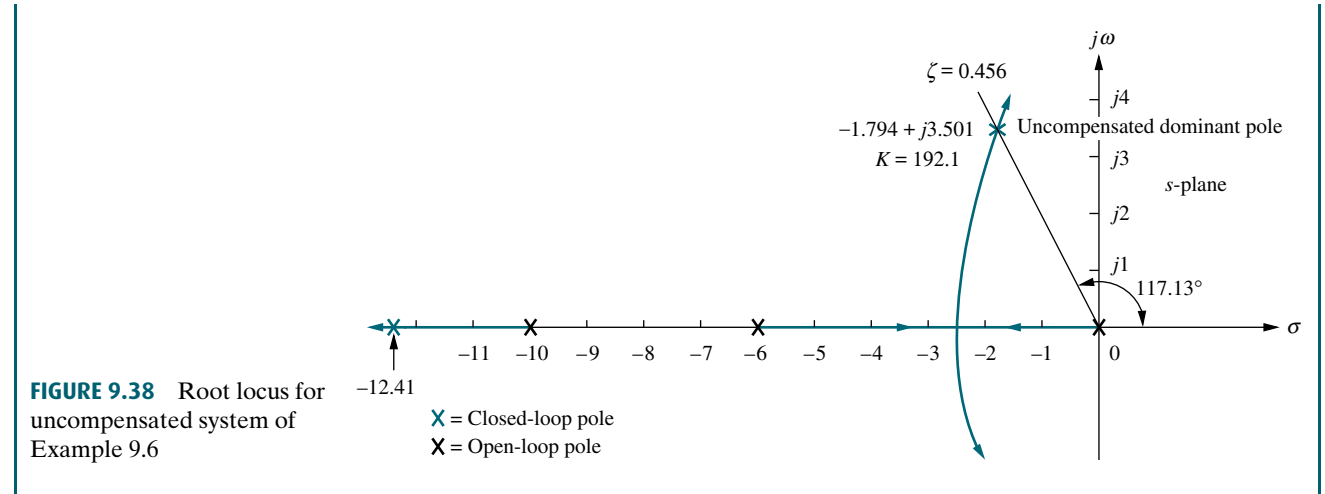

Now we design the lead compensator. Arbitrarily select a location for the lead compensator zero. For this example, we select the location of the compensator zero coincident with the open-loop pole at  $-6$ . This choice will eliminate a zero and leave the lead-compensated system with three poles, the same number that the uncompensated system has.

Using the geometry shown in Figure 9.39, We complete the design by finding the location of the compensator pole. Using the root locus program, sum the angles to the design point from the uncompensated system's poles and zeros and the compensator zero and get  $-164.65^{\circ}$ . The difference between 180 $^{\circ}$  and this quantity is the angular contribution required from the compensator pole, or  $-15.35^{\circ}$ .

$$
\frac{7.003}{p_c - 3.588} = \tan 15.35^{\circ}
$$
 (9.31)

from which the location of the compensator pole,  $p_c$ , is found to be -29.1.

TABLE 9.6 Predicted characteristics of uncompensated, lead-compensated, and lag-lead-compensated systems of Example 9.6

|                       | <b>Uncompensated</b>        | <b>Lead-compensated</b>  | Lag-lead-compensated                     |
|-----------------------|-----------------------------|--------------------------|------------------------------------------|
|                       | K                           | K                        | $K(s + 0.04713)$                         |
| Plant and compensator | $\frac{s(s+6)(s+10)}{s+10}$ | $\sqrt{s(s+10)(s+29.1)}$ | $\frac{s(s+10)(s+29.1)(s+0.01)}{s+0.01}$ |
| Dominant poles        | $-1.794 \pm i3.501$         | $-3.588 \pm j7.003$      | $-3.574 \pm j6.976$                      |
| K                     | 192.1                       | 1977                     | 1971                                     |
| ζ                     | 0.456                       | 0.456                    | 0.456                                    |
| $\omega_n$            | 3.934                       | 7.869                    | 7.838                                    |
| %OS                   | 20                          | 20                       | 20                                       |
| $T_{s}$               | 2.230                       | 1.115                    | 1.119                                    |
| $T_p$                 | 0.897                       | 0.449                    | 0.450                                    |
| $K_{\nu}$             | 3.202                       | 6.794                    | 31.92                                    |
| $e(\infty)$           | 0.312                       | 0.147                    | 0.0313                                   |
| Third pole            | $-12.41$                    | $-31.92$                 | $-31.91, -0.0474$                        |
| Zero                  | None                        | None                     | $-0.04713$                               |
| Comments              | Second-order approx. OK     | Second-order approx. OK  | Second-order approx. OK                  |

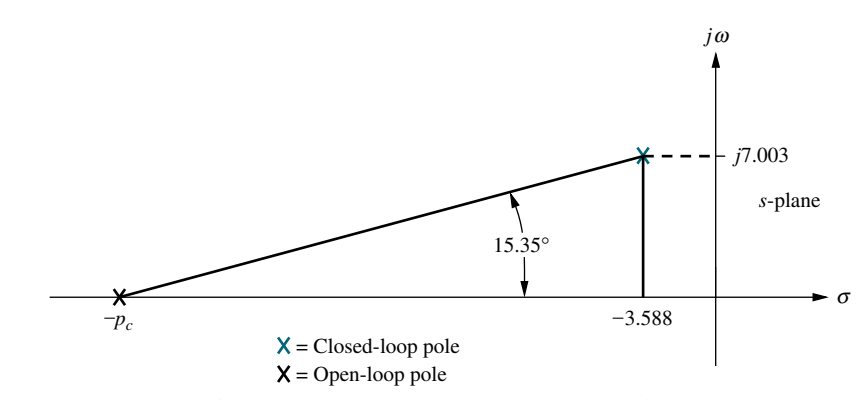

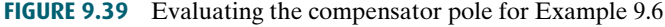

The complete root locus for the lead-compensated system is sketched in Figure 9.40. The gain setting at the design point is found to be 1977.

- Steps 3 and 4 Check the design with a simulation. (The result for the leadcompensated system is shown in Figure 9.42 and is satisfactory.)
- Step 5 Continue by designing the lag compensator to improve the steady-state error. Since the uncompensated system's open-loop transfer function is

$$
G(s) = \frac{192.1}{s(s+6)(s+10)}
$$
\n(9.32)

state error, is 3.201. Since the open-loop transfer function of the lead-<br>compensated system is the static error constant,  $K_{\nu}$ , which is inversely proportional to the steadycompensated system is

$$
G_{\rm LC}(s) = \frac{1977}{s(s+10)(s+29.1)}\tag{9.33}
$$

the static error constant,  $K_{\nu}$ , which is inversely proportional to the steadystate error, is 6.794. Thus, the addition of lead compensation has improved the steady-state error by a factor of 2.122. Since the requirements of the problem specified a tenfold improvement, the lag compensator must be designed to improve the steady-state error by a factor of 4.713  $(10/2.122 =$ 4.713) over the lead-compensated system.

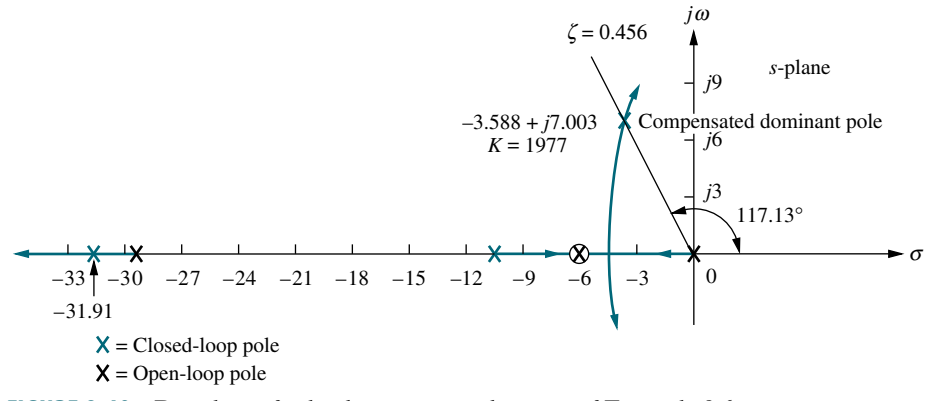

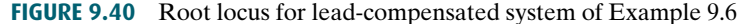

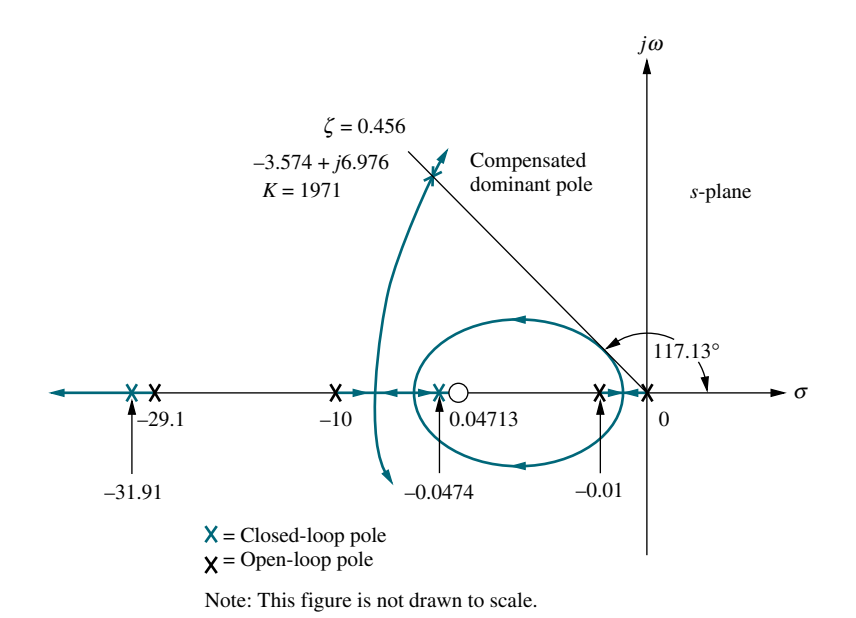

FIGURE 9.41 Root locus for lag-lead-compensated system of Example 9.6

Step 6 We arbitrarily choose the lag compensator pole at 0.01, which then places the lag compensator zero at 0.04713, yielding

$$
G_{\text{lag}}(s) = \frac{(s + 0.04713)}{(s + 0.01)}
$$
\n(9.34)

as the lag compensator. The lag-lead-compensated system's open-loop transfer function is

$$
G_{\text{LLC}}(s) = \frac{K(s + 0.04713)}{s(s + 10)(s + 29.1)(s + 0.01)}
$$
(9.35)

where the uncompensated system pole at  $-6$  canceled the lead compensator zero at  $-6$ . By drawing the complete root locus for the lag-leadcompensated system and by searching along the 0.456 damping ratio line, we find the dominant, closed-loop poles to be at  $-3.574 \pm j6.976$ , with a gain of 1971. The lag-lead-compensated root locus is shown in Figure 9.41.

A summary of our design is shown in Table 9.6. Notice that the lag-lead compensation has indeed increased the speed of the system, as witnessed by the settling time or the peak time. The steady-state error for a ramp input has also decreased by about 10 times, as seen from  $e(\infty)$ .

Step 7 The final proof of our designs is shown by the simulations of Figures 9.42 and 9.43. The improvement in the transient response is shown in Figure 9.42, where we see the peak time occurring sooner in the lag-leadcompensated system. Improvement in the steady-state error for a ramp input is seen in Figure 9.43, where each step of our design yields more improvement. The improvement for the lead-compensated system is shown in Figure 9.43 $(a)$ , and the final improvement due to the addition of the lag is shown in Figure 9.43 $(b)$ .

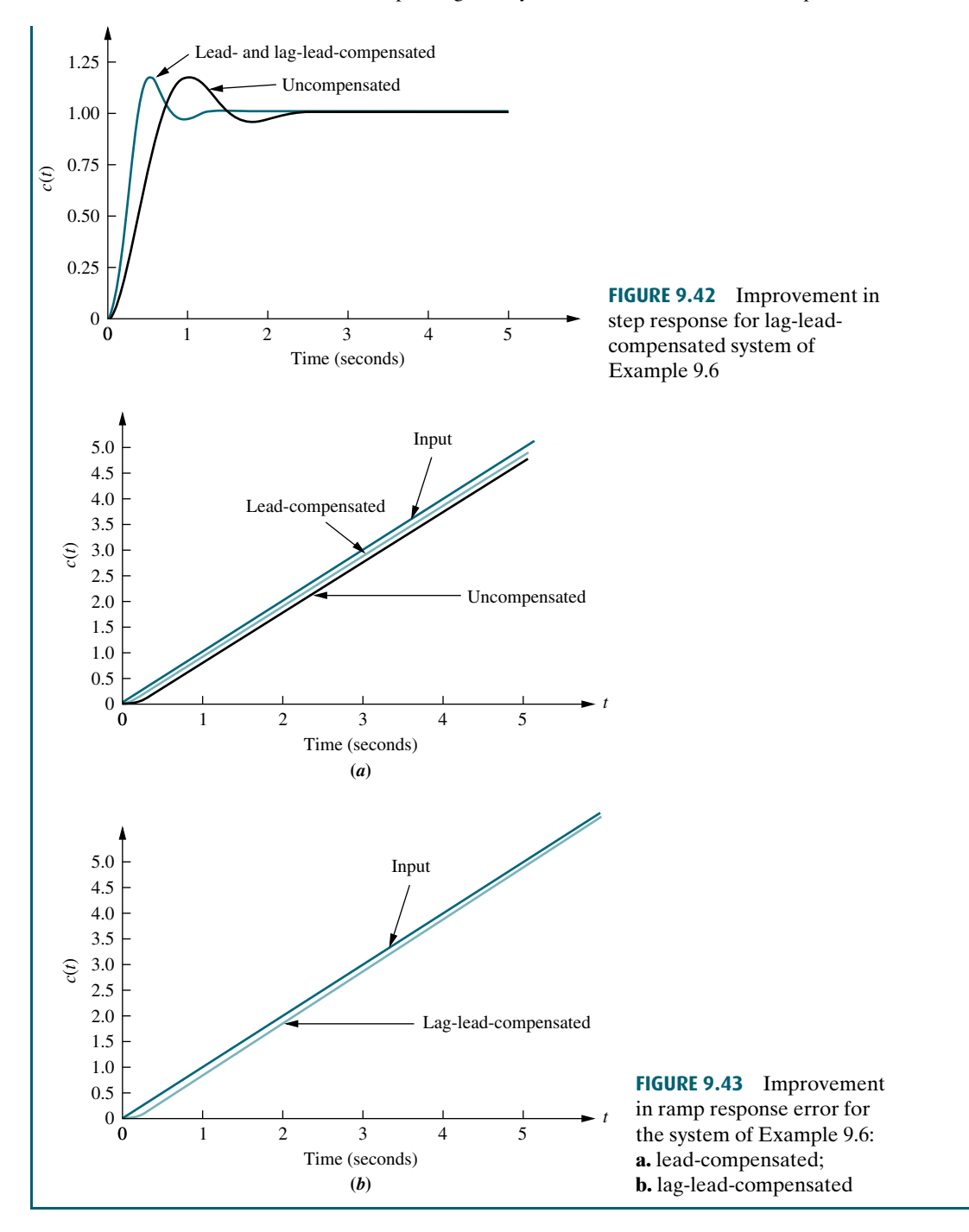

In the previous example, we canceled the system pole at  $-6$  with the lead compensator zero. The design technique is the same if you place the lead compensator zero at a different location. Placing a zero at a different location and not canceling the open-loop pole yields a system with one more pole than the example. This increased complexity could make it more difficult to justify a second-order approximation. In any case, simulations should be used at each step to verify performance.

#### Notch Filter

If a plant, such as a mechanical system, has high-frequency vibration modes, then a desired closed-loop response may be difficult to obtain. These high-frequency vibration modes can be modeled as part of the plant's transfer function by pairs of complex poles near the imaginary axis. In a closed-loop configuration, these poles can move closer to the imaginary axis or even cross into the right half-plane, as shown in Figure 9.44 $(a)$ . Instability or high-frequency oscillations superimposed over the desired response can result (see Figure 9.44(b)).

One way of eliminating the high-frequency oscillations is to cascade a *notch filter*<sup>2</sup> with the plant (*Kuo*, 1995), as shown in Figure 9.44(*c*). The notch filter has

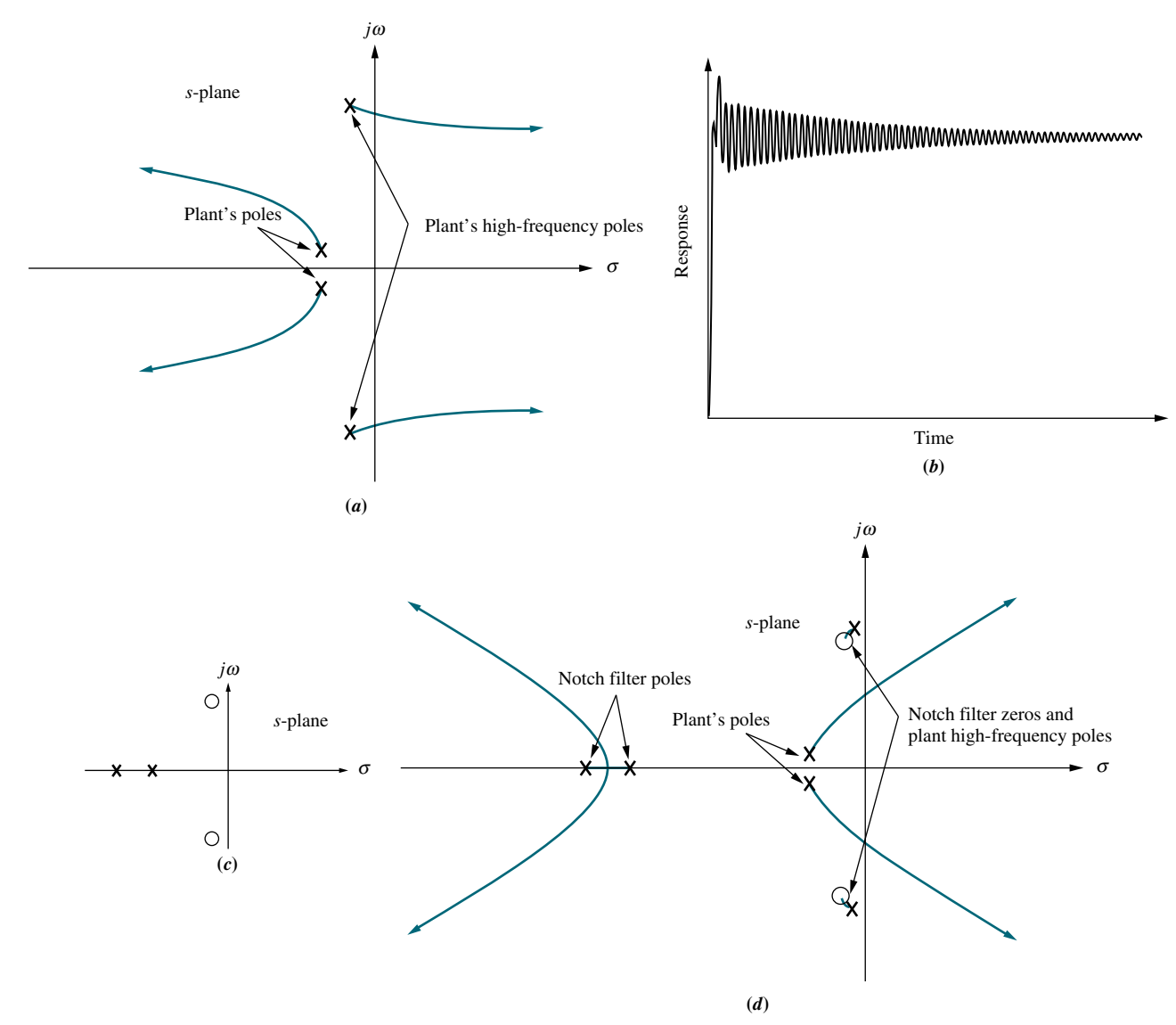

FIGURE 9.44 a. Root locus before cascading notch filter; b. typical closed-loop step response before cascading notch filter; c. polezero plot of a notch filter; d. root locus after cascading notch filter; (figure continues)

<sup>&</sup>lt;sup>2</sup>The name of this filter comes from the shape of its magnitude frequency response characteristics, which shows a dip near the damped frequency of the high-frequency poles. Magnitude frequency response is discussed in Chapter 10.

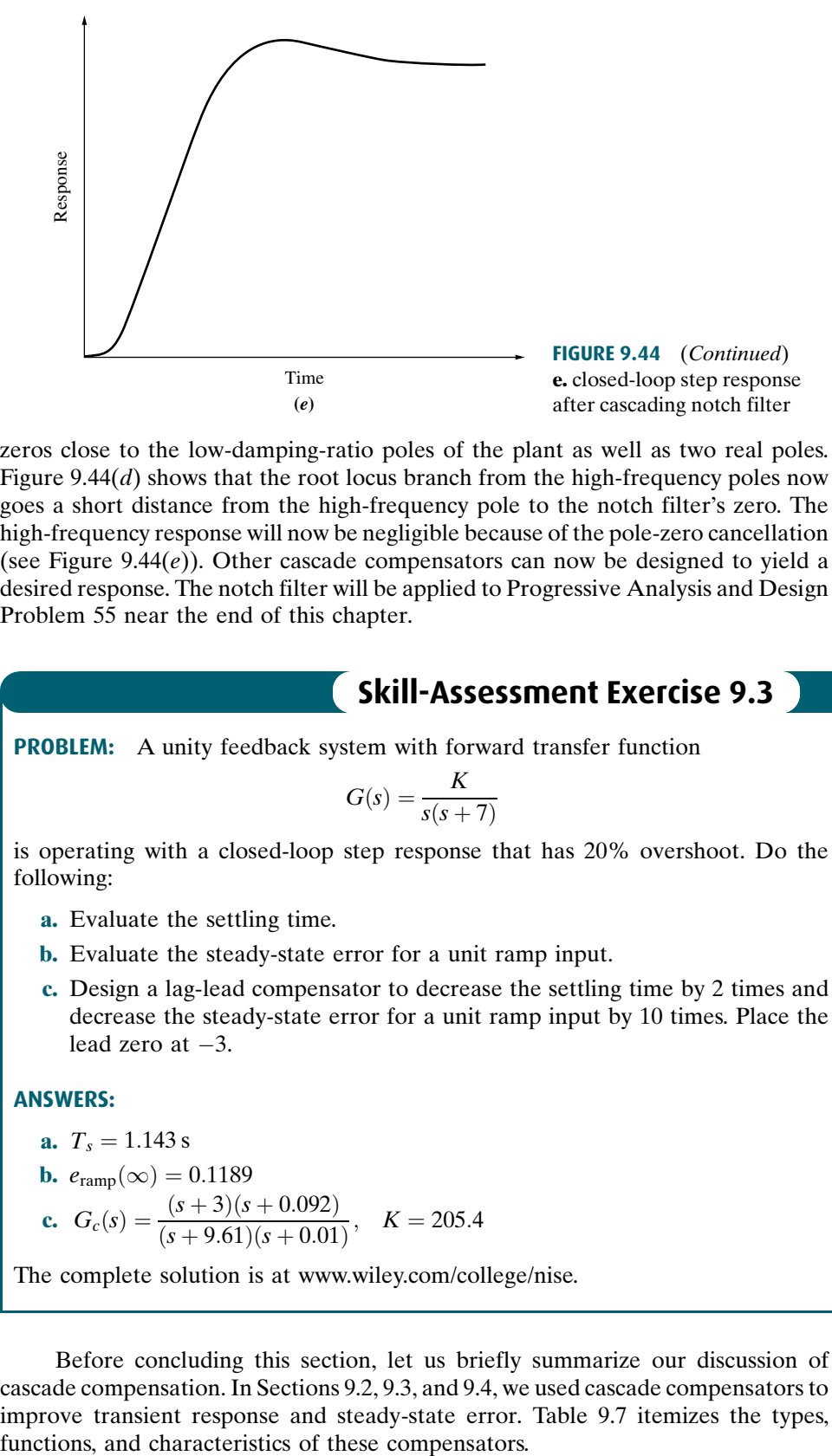

zeros close to the low-damping-ratio poles of the plant as well as two real poles. Figure 9.44 $(d)$  shows that the root locus branch from the high-frequency poles now goes a short distance from the high-frequency pole to the notch filter's zero. The high-frequency response will now be negligible because of the pole-zero cancellation (see Figure 9.44 $(e)$ ). Other cascade compensators can now be designed to yield a desired response. The notch filter will be applied to Progressive Analysis and Design Problem 55 near the end of this chapter.

### **Skill-Assessment Exercise 9.3**

**PROBLEM:** A unity feedback system with forward transfer function

$$
G(s) = \frac{K}{s(s+7)}
$$

is operating with a closed-loop step response that has 20% overshoot. Do the following:

- a. Evaluate the settling time.
- b. Evaluate the steady-state error for a unit ramp input.
- c. Design a lag-lead compensator to decrease the settling time by 2 times and decrease the steady-state error for a unit ramp input by 10 times. Place the lead zero at  $-3$ .

#### ANSWERS:

$$
a. T_s = 1.143 s
$$

**b.** 
$$
e_{\text{ramp}}(\infty) = 0.1189
$$
  
\n**c.**  $G_c(s) = \frac{(s+3)(s+0.092)}{(s+9.61)(s+0.01)}, \quad K = 205.4$ 

The complete solution is at [www.wiley.com/college/nise.](www.wiley.com/college/nise)

Before concluding this section, let us briefly summarize our discussion of cascade compensation. In Sections 9.2, 9.3, and 9.4, we used cascade compensators to improve transient response and steady-state error. Table 9.7 itemizes the types,

WileyPLUS **WPCS** Control Solutions

#### TABLE 9.7 Types of cascade compensators

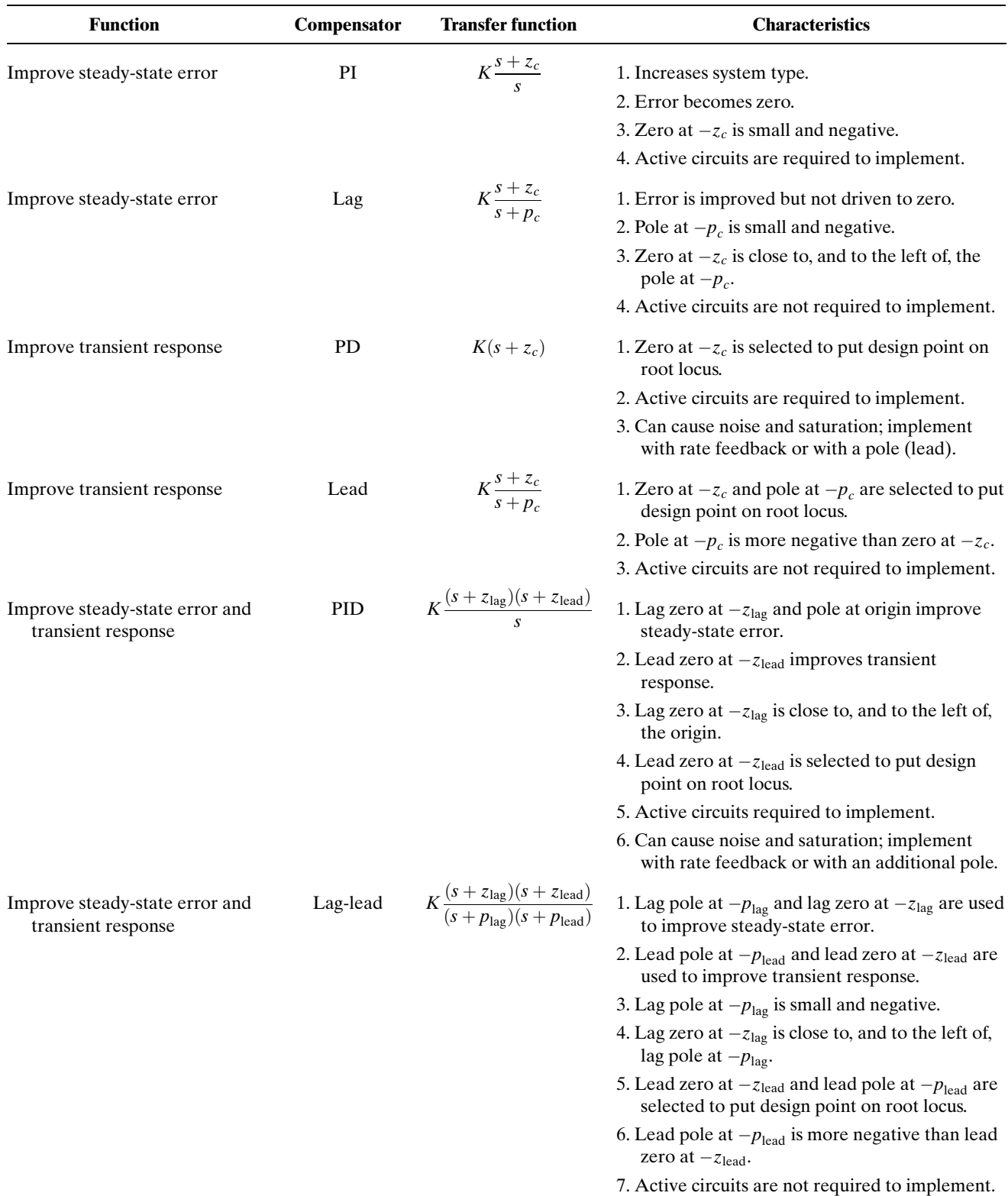

# **9.5 Feedback Compensation**

In Section 9.4, we used cascade compensation as a way to improve transient response and steady-state response independently. Cascading a compensator with the plant is not the only way to reshape the root locus to intersect the closed-loop s-plane poles that yield a desired transient response. Transfer functions designed to be placed in a feedback path can also reshape the root locus. Figure 9.45 is a generic configuration showing a compensator,  $H_c(s)$ , placed in the *minor loop* of a feedback control system. Other configurations arise if we consider K unity,  $G_2(s)$  unity, or both unity.

The design procedures for feedback compensation can be more complicated than for cascade compensation. On the other hand, feedback compensation can yield faster responses. Thus, the engineer has the luxury of designing faster responses into portions of a control loop in order to provide isolation. For example, the transient response of the ailerons and rudder control systems of an aircraft can be designed separately to be fast in order to reduce the effect of their dynamic response on the steering control loop. Feedback compensation can be used in cases where noise problems preclude the use of cascade compensation. Also, feedback compensation may not require additional amplification, since the signal passing through the compensator originates at the high-level output of the forward path and is delivered to a low-level input in the forward path. For example, let K and  $G_2(s)$  in Figure 9.45 be unity. The input to the feedback compensator,  $K_fH_c(s)$ , is from the high-level output of  $G_1(s)$ , while the output of  $K_fH_c(s)$  is one of the low-level inputs into  $K_1$ . Thus, there is a reduction in level through  $K_fH_c(s)$ , and amplification is usually not required.

aircraft and ship applications, the rate sensor can be a rate gyro that responds with an<br>output voltage proportional to the input angular velocity. In many other systems this A popular feedback compensator is a rate sensor that acts as a differentiator. In output voltage proportional to the input angular velocity. In many other systems this rate sensor is implemented with a tachometer. A tachometer is a voltage generator that yields a voltage output proportional to input rotational speed. This compensator can easily be geared to the position output of a system. Figure 9.46 is a position

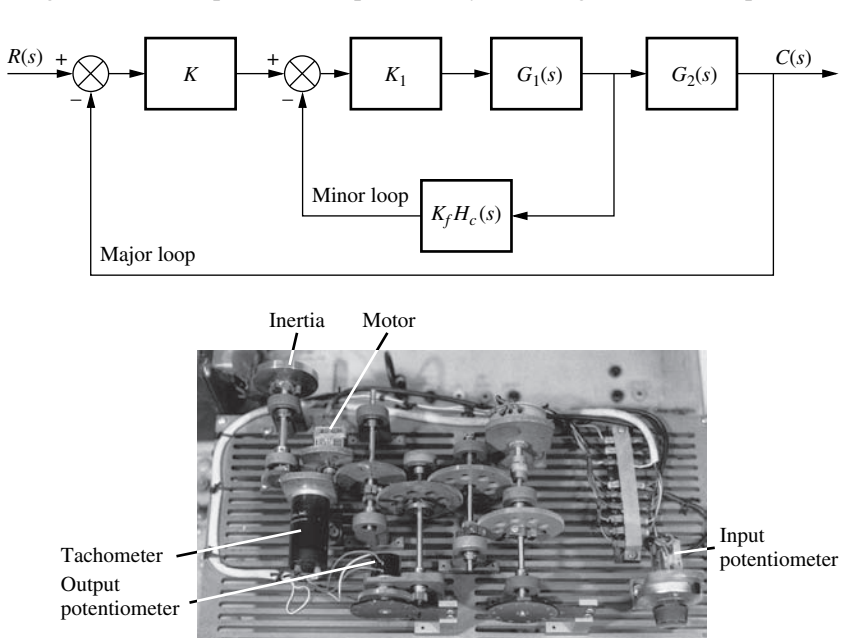

**FIGURE 9.45** Generic control system with feedback compensation.

FIGURE 9.46 A position control system that uses a tachometer as a differentiator in the feedback path. Can you see the similarity between this system and the schematic on the front endpapers?

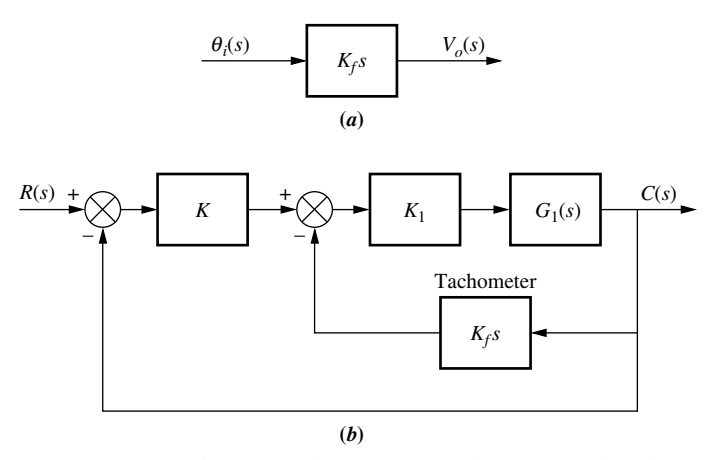

FIGURE 9.47 a. Transfer function of a tachometer; b. tachometer feed-back compensation

control system showing the gearing of the tachometer to the motor. You can see the input and output potentiometers as well as the motor and inertial load. The block diagram representation of a tachometer is shown in Figure 9.47 $(a)$ , and its typical position within a control loop is shown in Figure 9.47(b).

While this section shows methods for designing systems using rate feedback, it also sets the stage for compensation techniques in Chapter 12, where not only rate but all states including position will be fed back for proper control system performance.

to cascade compensation. Assume a typical feedback system, where  $G(s)$  is the We now discuss design procedures. Typically, the design of feedback compensation consists of finding the gains, such as  $K$ ,  $K_1$ , and  $K_f$  in Figure 9.45, after establishing a dynamic form for  $H_c(s)$ . There are two approaches. The first is similar forward path and  $H(s)$  is the feedback. Now consider that a root locus is plotted from  $G(s)H(s)$ . With cascade compensation we added poles and zeros to  $G(s)$ . With feedback compensation, poles and zeros are added via  $H(s)$ .

With the second approach, we design a specified performance for the minor loop, shown in Figure 9.45, followed by a design of the major loop. Thus, the minor loop, such as ailerons on an aircraft, can be designed with its own performance specifications and operate within the major loop.

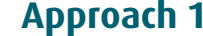

The first approach consists of reducing Figure 9.45 to Figure 9.48 by pushing  $K$ to the right past the summing junction, pushing  $G_2(s)$  to the left past the pickoff point, and then adding the two feedback paths. Figure 9.48 shows that the loop gain,  $G(s)H(s)$ , is

$$
G(s)H(s) = K_1 G_1(s)[K_f H_c(s) + K G_2(s)]
$$
\n(9.36)

Without feedback,  $K_fH_c(s)$ , the loop gain is

$$
G(s)H(s) = KK_1G_1(s)G_2(s)
$$
\n(9.37)

Thus, the effect of adding feedback is to replace the poles and zeros of  $G_2(s)$  with the poles and zeros of  $[K_f H_c(s) + KG_2(s)]$ . Hence, this method is similar to cascade compensation in that we add new poles and zeros via  $H(s)$  to reshape the root locus to go through the design point. However, one must remember that zeros of the equivalent feedback shown in Figure 9.48,  $H(s) = [K_f H_c(s) + KG_2(s)]/KG_2(s)$ , are not closed-loop zeros.

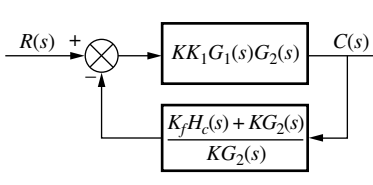

FIGURE 9.48 Equivalent block diagram of Figure 9.45

For example, if  $G_2(s) = 1$  and the minor-loop feedback,  $K_f H_c(s)$ , is a rate sensor,  $K_f H_c(s) = K_f s$ , then from Eq. (9.36) the loop gain is

$$
G(s)H(s) = K_f K_1 G_1(s) \left(s + \frac{K}{K_f}\right) \tag{9.38}
$$

Thus, a zero at  $-K/K_f$  is added to the existing open-loop poles and zeros. This zero reshapes the root locus to go through the desired design point. A final adjustment of the gain,  $K_1$ , yields the desired response. Again, you should verify that this zero is not a closed-loop zero. Let us look at a numerical example.

### Example 9.7  $\overline{)}$

#### Compensating Zero via Rate Feedback

**PROBLEM:** Given the system of Figure 9.49 $(a)$ , design rate feedback compensation, as shown in Figure 9.49(b), to reduce the settling time by a factor of 4 while continuing to operate the system with 20% overshoot.

SOLUTION: First design a PD compensator. For the uncompensated system, search along the 20% overshoot line ( $\zeta = 0.456$ ) and find that the dominant poles are at  $-1.809 \pm j3.531$ , as shown in Figure 9.50. The estimated specifications for the

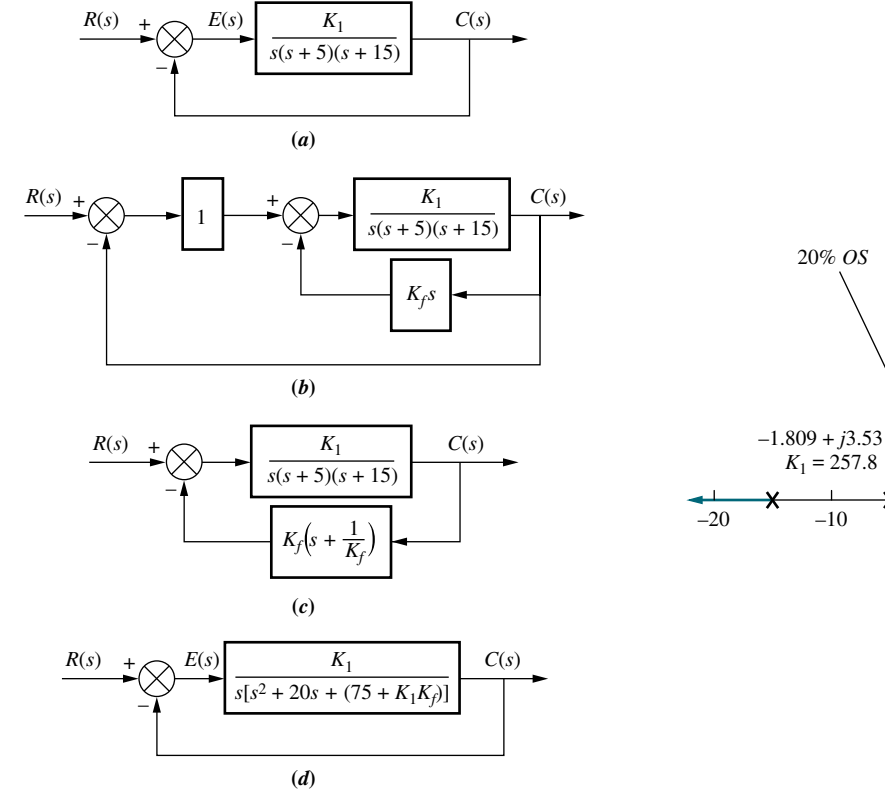

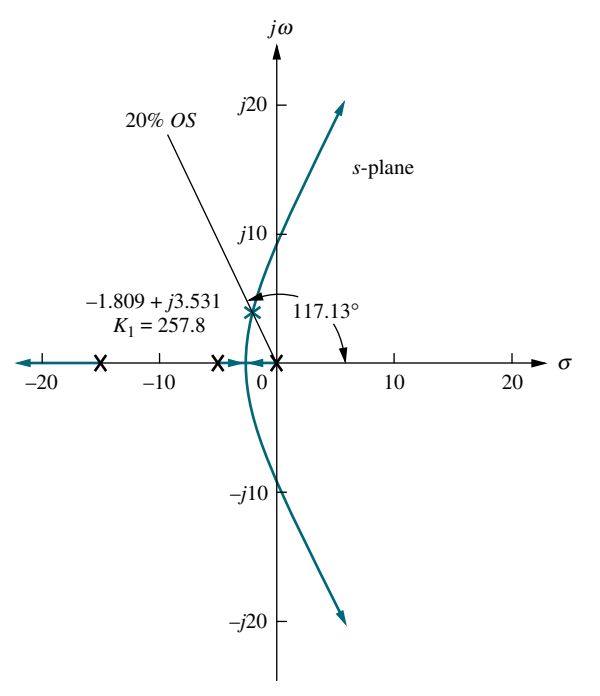

FIGURE 9.49 a. System for Example 9.7; b. system with rate feedback compensation; c. equivalent compensated system; d. equivalent compensated system showing unity feedback

FIGURE 9.50 Root locus for uncompensated system of Example 9.7

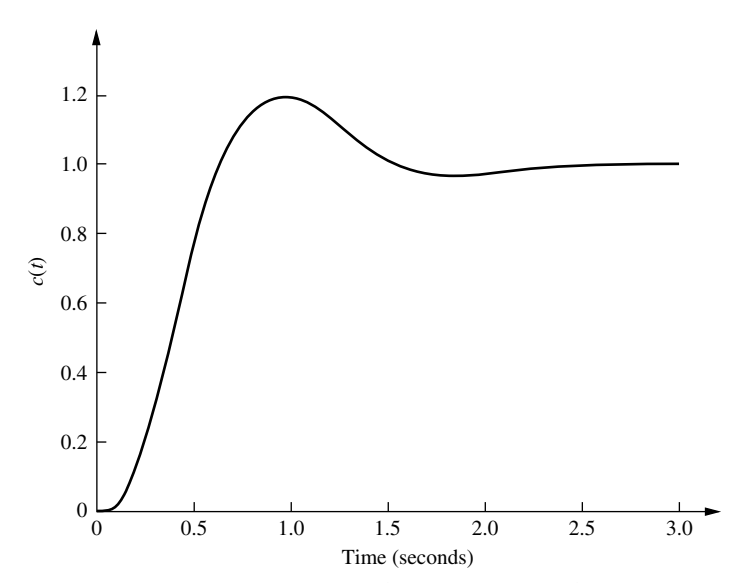

FIGURE 9.51 Step response for uncompensated system of Example 9.7

uncompensated system are shown in Table 9.8, and the step response is shown in Figure 9.51. The settling time is 2.21 seconds and must be reduced by a factor of 4 to 0.55 second.

 $4(-1.809) = -7.236$ . The imaginary part is then Next determine the location of the dominant poles for the compensated system. To achieve a fourfold decrease in the settling time, the real part of the pole must be increased by a factor of 4. Thus, the compensated pole has a real part of

$$
\omega_d = -7.236 \tan 117.13^\circ = 14.12 \tag{9.39}
$$

where  $117.13^{\circ}$  is the angle of the 20% overshoot line.

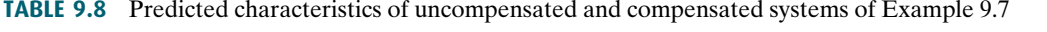

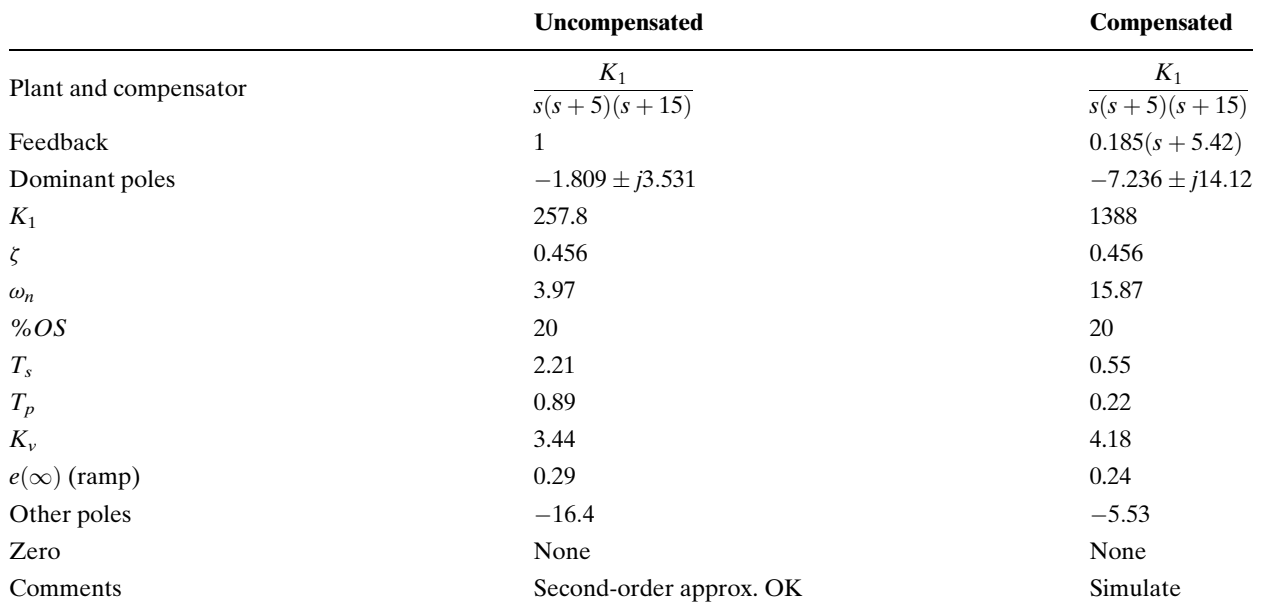

Using the compensated dominant pole position of  $-7.236 \pm j14.12$ , we sum the angles from the uncompensated system's poles and obtain  $-277.33^{\circ}$ . This angle requires a compensator zero contribution of  $+97.33^{\circ}$  to yield 180 $^{\circ}$  at the design point. The geometry shown in Figure 9.52 leads to the calculation of the compensator's zero location. Hence,

$$
\frac{14.12}{7.236 - z_c = \tan(180^\circ - 97.33^\circ)}
$$
(9.40)

from which  $z_c = 5.42$ .

The root locus for the equivalent compensated system of Figure 9.49 $(c)$  is shown in Figure 9.53. The gain at the design point, which is  $K_1K_f$  from Figure 9.49(c), is found to be 256.7. Since  $K_f$  is the reciprocal of the compensator zero,  $K_f = 0.185$ . Thus,  $K_1 = 1388$ .

In order to evaluate the steady-state error characteristic,  $K_v$  is found from Figure 9.49 $(d)$  to be

$$
K_{\nu} = \frac{K_1}{75 + K_1 K_f} = 4.18\tag{9.41}
$$

Predicted performance for the compensated system is shown in Table 9.8. Notice that the higher-order pole is not far enough away from the dominant poles and thus cannot be neglected. Further, from Figure 9.49 $(d)$ , we see that the closed-loop transfer function is

$$
T(s) = \frac{G(s)}{1 + G(s)H(s)} = \frac{K_1}{s^3 + 20s^2 + (75 + K_1K_f)s + K_1}
$$
(9.42)

Thus, as predicted, the open-loop zero is not a closed-loop zero, and there is no pole-zero cancellation. Hence, the design must be checked by simulation.

The results of the simulation are shown in Figure 9.54 and show an over-damped response with a settling time of 0.75 second, compared to the uncompensated system's settling time of approximately

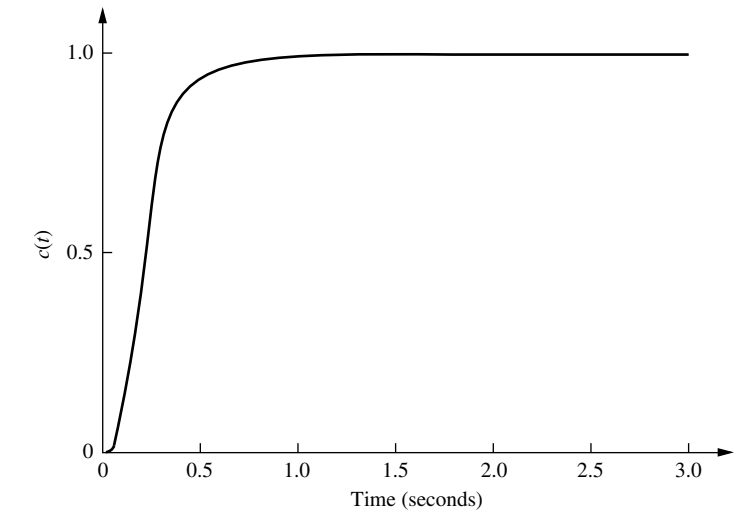

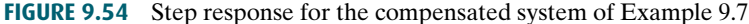

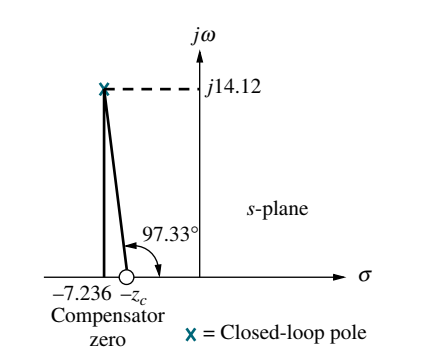

FIGURE 9.52 Finding the compensator zero in Example 9.7

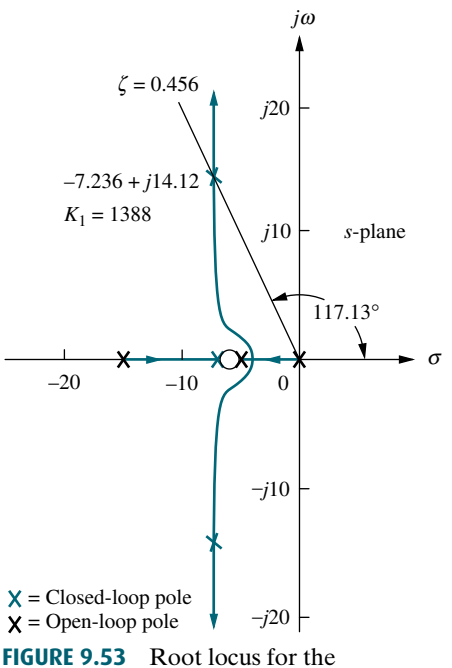

compensated system of Example 9.7

2.2 seconds. Although not meeting the design requirements, the response still represents an improvement over the uncompensated system of Figure 9.51. Typically, less overshoot is acceptable. The system should be redesigned for further reduction in settling time.

You may want to do Problem 8 at the end of this chapter, where you can repeat this example using PD cascade compensation. You will see that the compensator zero for cascade compensation is a closed-loop zero, yielding the possibility of pole-zero cancellation. However, PD compensation is usually noisy and not always practical.

#### Approach 2

The second approach allows us to use feedback compensation to design a minor loop's transient response separately from the closed-loop system response. In the case of an aircraft, the minor loop may control the position of the aerosurfaces, while the entire closed-loop system may control the entire aircraft's pitch angle.

We will see that the minor loop of Figure 9.45 basically represents a forwardpath transfer function whose poles can be adjusted with the minor-loop gain. These poles then become the open-loop poles for the entire control system. In other words, rather than reshaping the root locus with additional poles and zeros, as in cascade compensation, we can actually change the plant's poles through a gain adjustment. Finally, the closed-loop poles are set by the loop gain, as in cascade compensation.

# **Apago Poisson Example 9.8**

#### Minor-Loop Feedback Compensation

**PROBLEM:** For the system of Figure 9.55 $(a)$ , design minor-loop feedback compensation, as shown in Figure 9.55 $(b)$ , to yield a damping ratio of 0.8 for the minor loop and a damping ratio of 0.6 for the closed-loop system.

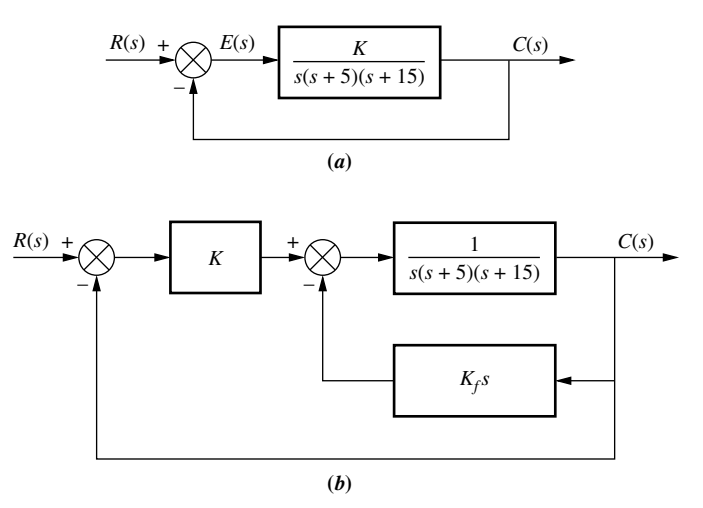

FIGURE 9.55 a. Uncompensated system and b. feedback-compensated system for Example 9.8

SOLUTION: The minor loop is defined as the loop containing the plant,  $1/[s(s+5)(s+15)]$ , and the feedback compensator,  $K_f$ s. The value of  $K_f$  will be adjusted to set the location of the minor-loop poles, and then K will be adjusted to yield the desired closed-loop response.

The transfer function of the minor loop,  $G_{ML}(S)$ , is

$$
G_{\rm ML}(s) = \frac{1}{s[s^2 + 20s + (75 + K_f)]}
$$
\n(9.43)

The poles of  $G_{\text{ML}}(s)$  can be found analytically or via the root locus. The root locus for the minor loop, where  $K_f s/[s(s+5)(s+15)]$  is the open-loop transfer function, is shown in Figure 9.56. Since the zero at the origin comes from the feedback transfer function of the minor loop, this zero is not a zero of the closed-loop transfer function of the minor loop. Hence, the pole at the origin appears to remain stationary, and there is no pole-zero cancellation at the origin. Eq. (9.43) also shows this phenomenon. We see a stationary pole at the origin and two complex poles that change with gain. Notice that the compensator gain,  $K_f$ , varies the natural frequency,  $\omega_n$ , of the minor-loop poles as seen from Eq. (9.43). Since the real parts of the complex poles are constant at  $\zeta \omega_n = -10$ , the damping ratio must also be varying to keep  $2\zeta\omega_n = 20$ , a constant. Drawing the  $\zeta = 0.8$  line in Figure 9.56 yields the complex poles at  $-10 \pm j7.5$ . The gain,  $K_f$ , which equals 81.25, places the minor-loop poles in a position to meet the specifications. The poles just found,  $-10 \pm j7.5$ , as well as the pole at the origin (Eq. (9.43)), act as open-loop poles that generate a root locus for variations of the gain, K.

 $A$  ampling ratio line is drawn and scarched. The closed-loop complex poles are routed to be  $-4.535 \pm j6.046$ , with a required gain of 624.3. A third pole is at  $-10.93$ . The final root locus for the system is shown in Figure 9.57. The  $\zeta = 0.6$ damping ratio line is drawn and searched. The closed-loop complex poles are found

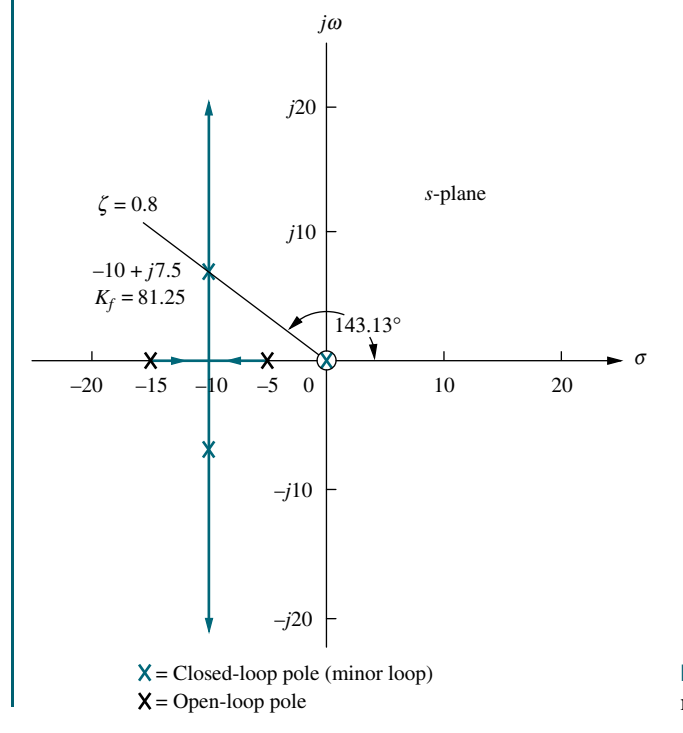

FIGURE 9.56 Root locus for minor loop of Example 9.8

Virtual Experiment 9.2 Improving Transient Response and Steady-State Error Using Rate Feedback and PD Control

Put theory into practice and design a compensator in LabVIEW that controls the ball position in the Quanser Magnetic Levitation system. Magnetic Levitation technology is used for modern transportation systems that suspend, such as the high speed Magnetic Levitation train.

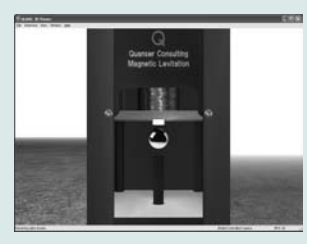

Virtual experiments are found on WileyPLUS.

Example 9.8

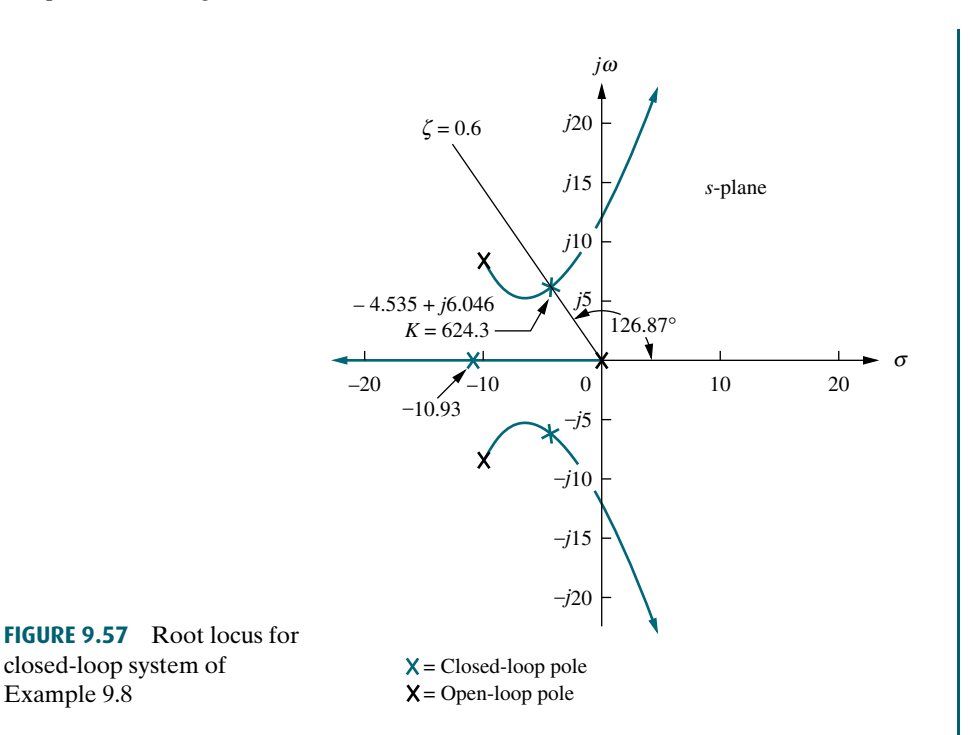

results and must be simulated to verify percent overshoot, settling time, and peak<br>time, since the third pole is not far enough from the dominant poles. The step The results are summarized in Table 9.9. We see that the compensated system, although having the same damping ratio as the uncompensated system, is much faster and also has a smaller steady-state error. The results, however, are predicted time, since the third pole is not far enough from the dominant poles. The step response is shown in Figure 9.58 and closely matches the predicted performance.

|                       | <b>Uncompensated</b>                 | <b>Compensated</b>              |
|-----------------------|--------------------------------------|---------------------------------|
| Plant and compensator | $K_1$<br>$\frac{s(s+5)(s+15)}{s+15}$ | K<br>$\sqrt{s(s^2+20s+156.25)}$ |
| Feedback              | 1                                    | 1                               |
| Dominant poles        | $-1.997 \pm i2.662$                  | $-4.535 \pm i6.046$             |
| K                     | 177.3                                | 624.3                           |
| ζ                     | 0.6                                  | 0.6                             |
| $\omega_n$            | 3.328                                | 7.558                           |
| %OS                   | 9.48                                 | 9.48                            |
| $T_{s}$               | 2                                    | 0.882                           |
| $T_p$                 | 1.18                                 | 0.52                            |
| $K_v$                 | 2.364                                | 3.996                           |
| $e(\infty)$ (ramp)    | 0.423                                | 0.25                            |
| Other poles           | $-16$                                | $-10.93$                        |
| Zero                  | None                                 | None                            |
| Comments              | Second-order approx. OK              | Simulate                        |

TABLE 9.9 Predicted characteristics of the uncompensated and compensated systems of Example 9.8

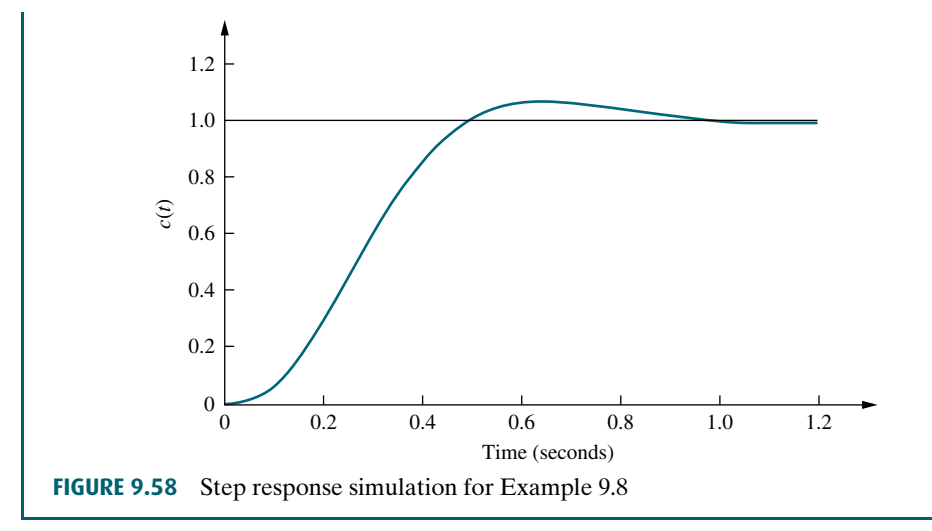

# Skill-Assessment Exercise 9.4

PROBLEM: For the system of Figure 9.59, design minor-loop rate feedback compensation to yield a damping ratio of 0.7 for the minor loop's dominant poles and a damping ratio of 0.5 for the closed-loop system's dominant poles.

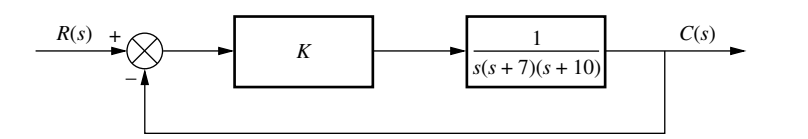

FIGURE 9.59 System for Skill-Assessment Exercise 9.4

**ANSWER:** The system is configured similar to Figure 9.55(b) with  $K_f = 77.42$  and  $K = 626.3.$ 

The complete solution is at [www.wiley.com/college/nise.](www.wiley.com/college/nise)

Our discussion of compensation methods is now complete. We studied both cascade and feedback compensation and compared and contrasted them. We are now ready to show how to physically realize the controllers and compensators we designed.

# **9.6 Physical Realization of** Compensation

In this chapter, we derived compensation to improve transient response and steadystate error in feedback control systems. Transfer functions of compensators used in cascade with the plant or in the feedback path were derived. These compensators were defined by their pole-zero configurations. They were either active PI, PD, or PID controllers or passive lag, lead, or lag-lead compensators. In this section, we show how to implement the active controllers and the passive compensators.

### Active-Circuit Realization

In Chapter 2, we derived

$$
\frac{V_o(s)}{V_i(s)} = -\frac{Z_2(s)}{Z_1(s)}
$$
\n(9.44)

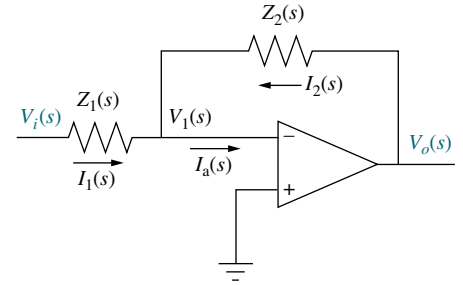

as the transfer function of an inverting operational amplifier whose configuration is repeated here in Figure 9.60. By judicious choice of  $Z_1(s)$ and  $Z_2(s)$ , this circuit can be used as a building block to implement the compensators and controllers, such as PID controllers, discussed in this chapter. Table 9.10 summarizes the realization of PI, PD, and PID controllers as well as lag, lead, and lag-lead compensators using operational amplifiers. You can verify the table by using the methods of Chapter 2 to find the impedances.

FIGURE 9.60 Operational amplifier configured for transfer function realization

TABLE 9.10 Active realization of controllers and compensators, using an operational amplifier

| <b>Function</b>   | $Z_1(s)$                               | $Z_2(s)$                                               | $G_c(s) = -\frac{Z_2(s)}{Z_1(s)}$                                                                                    |
|-------------------|----------------------------------------|--------------------------------------------------------|----------------------------------------------------------------------------------------------------|
| Gain              | $R_1$                                  | $\mathcal{R}_2$<br>$\wedge \wedge$                     | $-\frac{R_2}{R_1}$                                                                                                   |
| Integration       | $\mathbb{R}$                           | $\boldsymbol{C}$<br>$-(-$                              | $\frac{1}{RC}$                                                                                                    |
| Differentiation   | $C$<br>$+\left(\leftarrow$             | $\boldsymbol{R}$<br>$-\sqrt{11}$                       | $-RCs$                                                                                                    |
| PI controller     | $A_1$<br>$\wedge \wedge \wedge \wedge$ | $R_2$ C<br>$\wedge \wedge \wedge \wedge \wedge \wedge$ | $-\frac{R_2}{R_1}\frac{\left(s+\frac{1}{R_2C}\right)}{s}$                                                            |
| PD controller     | $\cal C$<br>$\boldsymbol{R}_1$         | $\mathbb{A}^{R_2}_{\wedge\wedge\wedge\cdots}$          | $-R_2C\left(s+\frac{1}{R_1C}\right)$                                                                                 |
| PID controller    | $\mathfrak{C}_1$<br>$R_1$              | $R_2$ $C_2$<br>$\wedge$ $\wedge$ $\wedge$ $\wedge$     | $-\left(\frac{R_2}{R_1} + \frac{C_1}{C_2}\right) + R_2C_1s + \frac{1}{R_1C_2}\right $                                |
| Lag compensation  | $C_1$<br>$R_1$                         | $C_2$<br>$\boldsymbol{R}_2$                            | $-\frac{C_1}{C_2}\frac{\left(s+\frac{1}{R_1C_1}\right)}{\left(s+\frac{1}{R_2C_2}\right)}$<br>where $R_2C_2 > R_1C_1$ |
| Lead compensation | $\boldsymbol{C}_1$<br>$R_1$            | $C_2$<br>$\boldsymbol{R}_2$                            | $-\frac{C_1}{C_2}\frac{\left(s+\frac{1}{R_1C_1}\right)}{\left(s+\frac{1}{R_1C_1}\right)}$<br>where $R_1C_1 > R_2C_2$ |

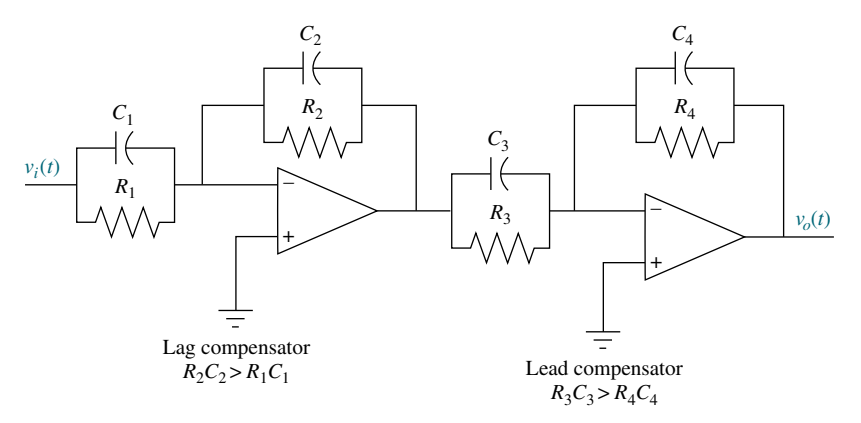

FIGURE 9.61 Lag-lead compensator implemented with operational amplifiers

Other compensators can be realized by cascading compensators shown in the table. For example, a lag-lead compensator can be formed by cascading the lag compensator with the lead compensator, as shown in Figure 9.61. As an example, let us implement one of the controllers we designed earlier in the chapter.

# Example 9.9

#### Implementing a PID Controller

PROBLEM: Implement the PID controller of Example 9.5.

**SOLUTION:** The transfer function of the PID controller is

$$
G_c(s) = \frac{(s + 55.92)(s + 0.5)}{s} \tag{9.45}
$$

which can be put in the form

$$
G_c(s) = s + 56.42 + \frac{27.96}{s}
$$
\n(9.46)

Comparing the PID controller in Table 9.10 with Eq. (9.46), we obtain the following three relationships:

$$
\frac{R_2}{R_1} + \frac{C_1}{C_2} = 56.42\tag{9.47}
$$
\n
$$
R_2C_1 = 1\tag{9.48}
$$

and

$$
\frac{1}{R_1 C_2} = 27.96\tag{9.49}
$$

Since there are four unknowns and three equations, we arbitrarily select a practical value for one of the elements. Selecting  $C_2 = 0.1 \,\mu\text{F}$ , the remaining values are found to be  $R_1 = 357.65 \text{ k}\Omega$ ,  $R_2 = 178,891 \text{ k}\Omega$ , and  $C_1 = 5.59 \mu\text{F}$ .

The complete circuit is shown in Figure 9.62, where the circuit element values have been rounded off.

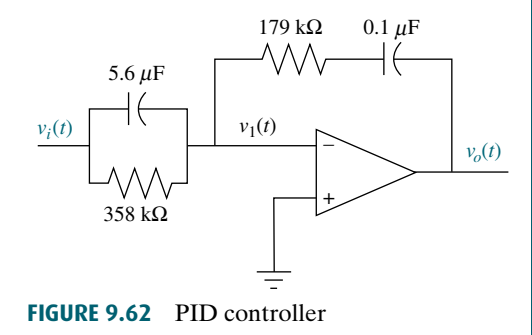

#### Passive-Circuit Realization

Lag, lead, and lag-lead compensators can also be implemented with passive networks. Table 9.11 summarizes the networks and their transfer functions. The transfer functions can be derived with the methods of Chapter 2.

The lag-lead transfer function can be put in the following form:

$$
G_c(s) = \frac{\left(s + \frac{1}{T_1}\right)\left(s + \frac{1}{T_2}\right)}{\left(s + \frac{1}{\alpha T_1}\right)\left(s + \frac{\alpha}{T_2}\right)}\tag{9.50}
$$

where  $\alpha$  < 1. Thus, the terms with  $T_1$  form the lead compensator, and the terms with  $T_2$ form the lag compensator. Equation (9.50) shows a restriction inherent in using this passive realization. We see that the ratio of the lead compensator zero to the lead compensator pole must be the same as the ratio of the lag compensator pole to the lag compensator zero. In Chapter 11 we design a lag-lead compensator with this restriction.

A lag-lead compensator without this restriction can be realized with an active network as previously shown or with passive networks by cascading the lead and lag networks shown in Table 9.11. Remember, though, that the two networks must be isolated to ensure that one network does not load the other. If the networks load each other, the transfer function will not be the product of the individual transfer functions. A possible realization using the passive networks uses an operational amplifier to provide isolation. The circuit is shown in Figure 9.63. Example 9.10 demonstrates the design of a passive compensator.

| <b>Function</b>       | <b>Network</b>                                                  | <b>Transfer function,</b> $\frac{V_o(s)}{V_i(s)}$                                                                                                    |
|-----------------------|-----------------------------------------------------------------|----------------------------------------------------------------------------------------------------|
| Lag compensation      | $R_{2}$<br>$v_i(t)$<br>$v_o(t)$                                 | $\frac{R_2}{R_1 + R_2} \frac{s + \frac{1}{R_2 C}}{s + \frac{1}{(R_1 + R_2)C}}$                                                                                       |
| Lead compensation     | $R_1$<br>$+$<br>$\overline{C}$<br>$R_2$<br>$v_i(t)$<br>$v_o(t)$ | $\frac{s+\frac{1}{R_1C}}{s+\frac{1}{R_1C}+\frac{1}{R_2C}}$                                                                                                    |
| Lag-lead compensation | $\ddot{}$<br>$C_1$<br>$R_2$ <<br>$v_o(t)$<br>$v_i(t)$           | $\frac{\left(s+\frac{1}{R_1C_1}\right)\left(s+\frac{1}{R_2C_2}\right)}{s^2+\left(\frac{1}{R_1C_1}+\frac{1}{R_2C_2}+\frac{1}{R_2C_1}\right)s+\frac{1}{R_1R_2C_1C_2}}$ |

TABLE 9.11 Passive realization of compensators

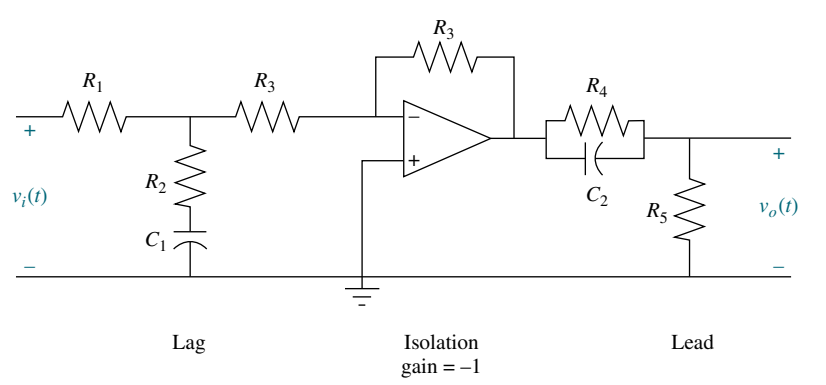

FIGURE 9.63 Lag-lead compensator implemented with cascaded lag and lead networks with isolation

WileyPLUS **WPCS Control Solutions** 

# Example 9.10

#### Realizing a Lead Compensator

PROBLEM: Realize the lead compensator designed in Example 9.4 (Compensator b).

**SOLUTION:** The transfer function of the lead compensator is

$$
G_c(s) = \frac{s+4}{s+20.09} \tag{9.51}
$$

Comparing the transfer function of a lead network shown in Table 9.11 with Eq. (9.51), we obtain the following two relationships:

$$
\frac{1}{R_1 C} = 4\tag{9.52}
$$

and

$$
\frac{1}{R_1C} + \frac{1}{R_2C} = 20.09\tag{9.53}
$$

Hence,  $R_1C = 0.25$ , and  $R_2C = 0.0622$ . Since there are three network elements and two equations, we may select one of the element values arbitrarily. Letting  $C = 1 \,\mu\text{F}$ , then  $R_1 = 250 \,\text{k}\Omega$  and  $R_2 = 62.2 \,\text{k}\Omega$ .

## Skill-Assessment Exercise 9.5

PROBLEM: Implement the compensators shown in a. and b. below. Choose a passive realization if possible.

**a.** 
$$
G_c(s) = \frac{(s+0.1)(s+5)}{s}
$$
  
**b.**  $G_c(s) = \frac{(s+0.1)(s+2)}{(s+0.01)(s+20)}$ 

#### ANSWERS:

a.  $G_c(s)$  is a PID controller and thus requires active realization. Use Figure 9.60 with the PID controller circuits shown in Table 9.10. One possible set of approximate component values is

$$
C_1 = 10 \,\mu\text{F}, \quad C_2 = 100 \,\mu\text{F}, \quad R_1 = 20 \,\text{k}\Omega, \quad R_2 = 100 \,\text{k}\Omega
$$

**b.**  $G_c(s)$  is a lag-lead compensator that can be implemented with a passive network because the ratio of the lead pole to zero is the inverse of the ratio of the lag pole to zero. Use the lag-lead compensator circuit shown in Table 9.11. One possible set of approximate component values is

 $C_1 = 100 \,\mu\text{F}$ ,  $C_2 = 900 \,\mu\text{F}$ ,  $R_1 = 100 \,\text{k}\Omega$ ,  $R_2 = 560 \,\Omega$ 

The complete solution is at [www.wiley.com.college/nise.](www.wiley.com.college/nise)

# Case Studies

#### Antenna Control: Lag-Lead Compensation

For the antenna azimuth position control system case study in Chapter 8, we obtained a 25% overshoot using a simple gain adjustment. Once this percent overshoot was obtained, the settling time was determined. If we try to improve the settling time by increasing the gain, the percent overshoot also increases. In this section, we continue with the antenna azimuth position control by designing a cascade compensator that yields 25% overshoot at a reduced settling time. Further, we effect an improvement in the steady-state error performance of the system.

**PROBLEM:** Given the antenna azimuth position control system shown on the front endpapers, Configuration 1, design cascade compensation to meet the following requirements: (1) 25% overshoot, (2) 2-second settling time, and (3)  $K_v = 20$ .

SOLUTION: For the case study in Chapter 8, a preamplifier gain of 64.21 yielded 25% overshoot, with the dominant, second-order poles at  $-0.833 \pm j1.888$ . The settling time is thus  $4/\zeta \omega_n = 4/0.833 = 4.8$  seconds. The open-loop function for the system as derived in the case study in Chapter 5 is  $G(s) = 6.63K/[s(s + 1.71)(s + 100)]$ . Hence  $K_v = 6.63K/(1.71 \times 100) = 2.49$ . Comparing these values to this example's problem statement, we want to improve the settling time by a factor of 2.4, and we want approximately an eightfold improvement in  $K_{\nu}$ .

Lead compensator design to improve transient response: First locate the dominant second-order pole. To obtain a settling time,  $T<sub>s</sub>$ , of 2 seconds and a percent overshoot of 25%, the real part of the dominant second-order pole should be at  $-4/T_s = -2$ . Locating the pole on the 113.83° line ( $\zeta = 0.404$ , corresponding to 25% overshoot) yields an imaginary part of 4.529 (see Figure 9.64).

Second, assume a lead compensator zero and find the compensator pole. Assuming a compensator zero at  $-2$ , along with the uncompensated system's open-loop poles and zeros, use the root locus program in Appendix H.2 at [www](www.wiley.com/college/nise) [.wiley.com/college/nise](www.wiley.com/college/nise) to find that there is an angular contribution of  $-120.14^{\circ}$  at the design point of  $-2 \pm i4.529$ . Therefore, the compensator's pole must contribute  $120.14^{\circ} - 180^{\circ} = -59.86^{\circ}$  for the design point to be on the compensated system's root locus. The geometry is shown in Figure 9.64. To calculate the compensator pole, we use  $4.529/(p_c - 2) = \tan 59.86^\circ$  or  $p_c = 4.63$ .

Design D